#### $12$ Теплообмен и трение в пограничном слое

## 12.1 Введение

<span id="page-0-2"></span>Пограничный слой в гидродинамике - это тонкий слой жидкости на обтекаемой поверхности, в котором скорость быстро уменьшается до нулевого значения на стенке, чтобы выполнить условие прилипания. Внутри этого слоя силы вязкого трения велики, а за его пределами - пренебрежимо малы, так что течение во внешней области можно рассматривать как течение идеальной (невязкой) жидкости.

Теория пограничного слоя - это асимптотическая теория, справедливая при больших значениях числа Рейнольдса Re<sub>L</sub>, когда для потока в целом инерционные силы существенно превосходят вязкие силы. В рамках данной главы рассмотрены ламинарные пограничные слои, поэтому актуальные значения Re<sub>l</sub> заключены в интервале:

$$
1 \ll \text{Re}_L < 10^5
$$
; Re<sub>L</sub>  $\equiv \frac{u_{\infty}L}{v}$ 

где L - протяженность обтекаемой поверхности.

Дифференциальное уравнение Фолкнера-Скэн

$$
f''' + f'f'' + \beta(1 - {f'}^2) = 0
$$
\n(12.1)

<span id="page-0-0"></span>при граничных условиях

$$
\eta = 0; \quad f(0) = f_w; \quad f'(0) = 0; \n\eta \to \infty; \quad f'(\infty) \to 1,
$$
\n(12.2)

<span id="page-0-1"></span>описывает класс так называемых автомодельных (подобных) ламинарных течений в пограничном слое на проницаемой поверхности (Рис. 12.1) и при изменяющейся скорости (изменяющемся давлении) во внешнем потоке.

Зависимая переменная f есть безразмерная функция тока, независимая переменная п – безразмерное расстояние от стенки. Продольная составляющая скорости и касательное напряжение трение определяются как первая и вторая производные от f.

Решения краевой задачи (12.1), (12.2) служат фундаментом для анализа сопротивления и теплоомассообмена

- при обтекании криволинейных профилей, таких как лопатки  $\bullet$ газовых турбин или крылья самолетов,
- при обтекании проницаемых (перфорированных) стенок со специально организованным вдуванием или отсасыванием,
- при конденсации или испарения на межфазных границах,

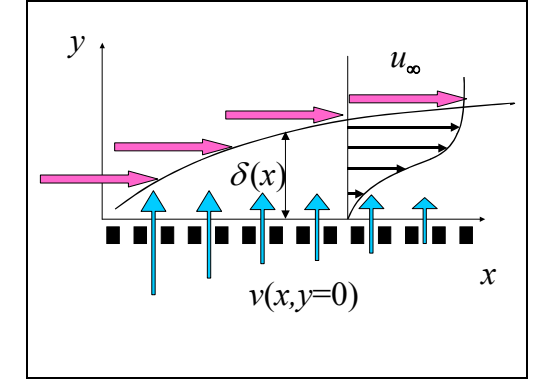

• при интенсивных каталитических реакциях на стенке.

Рис. 12.1 Схема обтекания проницаемой поверхности вынужденным потоком жидкости

<span id="page-1-0"></span>Числовой параметр *fw* в граничном условии на стенке задает величину поперечного потока массы на поверхности. Положительные значения определяют течения с отсосом, отрицательные – со вдувом (Рис[. 12.1\)](#page-1-0) через проницаемую поверхность. Нулевое значение соответствует течению на непроницаемой поверхности.

Числовой параметр β (положительный или отрицательный) в уравнении Фолкнера – Скэн задает степень ускорения или замедления внешнего потока. Ниже будут рассмотрены течения с нулевым значением этого параметра, т.е. течения, не подверженные воздействию сильного продольного градиента давления.

Уравнение Фолкнера–Скэн [\(12.1\)](#page-0-0), совместно с аналогичным по структуре уравнением [\(12.22\),](#page-22-0) [\(12.23\)](#page-22-1) для теплового пограничного слоя (см. далее п. [12.8\)](#page-22-2), образует теоретический фундамент конвективного тепломассообмена.

Оба упомянутых *обыкновенных* дифференциальных уравнения [\(12.1\)](#page-0-0) и [\(12.22\)](#page-22-0) получены из более общих уравнений переноса импульса и энергии в *частных производных* (см. гл. 2 «Законы сохранения. Дифференциальные уравнения тепломассообмена») на основе следующих двух фундаментальных идей:

- о пограничном слое
- и о преобразованиях подобия.

Прежде чем продолжить чтение, полезно вернуться к п.п. 2.6 и 2.7 гл. 2, где система дифференциальных уравнений конвективного тепломассообмена записана в компактной, ясно отражающей физический смысл векторной форме. Как осуществляется переход к координатной записи, которая используется далее при анализе пограничного слоя, показано в п. 2.8 «Математическая структура уравнений конвективного тепломассообмена» (гл. 2 Электронного курса).

<span id="page-2-1"></span>**Пограничный слой**. При обтекании тел *маловязкой* жидкостью ( μ / ρ ≡ ν  $\rightarrow$  0) изменения скорости должны быть сосредоточены в пределах тонкого *пограничного слоя* жидкости у стенки, чтобы силы вязкости могли обеспечить необходимое торможение (потерю импульса) внешнего потока от *u*<sup>∞</sup> до нуля . Это утверждение основано на физическом смысле уравнения движения как уравнения сохранения импульса. Более конкретно его смысл раскрывают оценки порядка в уравнениях неразрывности и движения:

$$
\frac{\partial u}{\partial x} + \frac{\partial v}{\partial y} = 0; \implies v \approx \frac{\delta}{x} u_{\infty}
$$
\n(12.3)

$$
\rho u \frac{\partial u}{\partial x} + \rho v \frac{\partial u}{\partial y} = \frac{-\partial p}{\partial x} + \mu \frac{\partial^2 u}{\partial x^2} + \mu \frac{\partial^2 u}{\partial y^2} \mu \Rightarrow \n\frac{\rho u_{\infty} \frac{u_{\infty}}{x}}{\rho \frac{u_{\infty} \delta u_{\infty}}{x}} \frac{\frac{\partial u_{\infty}^2}{\rho u_{\infty}^2}}{\frac{\rho u_{\infty}^2}{x}} \xrightarrow{\mu \frac{u_{\infty}}{x}} \frac{u_{\infty}^2}{\rho \frac{u_{\infty}^2}{x^2}} \Rightarrow \n\Rightarrow u_{\infty} \frac{u_{\infty}}{x} \approx \frac{u^2}{x} + \frac{\mu}{\rho} \frac{u_{\infty}}{\delta^2} \Rightarrow \n\Rightarrow \frac{\delta}{x} \approx \sqrt{\frac{1}{u_{\infty} x}}
$$
\n(12.4)

<span id="page-2-0"></span>Полагая вязкость малой, μ/ρ → 0, мы *не считаем ее нулевой* и сохраняем вязкие силы порядка O(μ*u*∞/δ) в уравнении, чтобы обеспечить условие прилипания на стенке. Толщина пограничного слоя *должна быть* малой,  $\delta \rightarrow 0$ ,  $\delta \ll x$ , чтобы обеспечить необходимую величину силы вязкости при стремлении коэффициента динамической вязкости к нулю,  $\mu / \rho \rightarrow 0$ .

Неприемлемой альтернативой было бы вообще пренебречь силами вязкости, поскольку при этом в уравнении движения исчезнут вторые производные по координатам, математический порядок дифференциального уравнения понизится (уравнение вырождается), и, вследствие этого, от граничного условия прилипания придется отказаться.

<span id="page-2-2"></span>Как видно из последней стадии преобразований в [\(12.4\)](#page-2-0), нечеткое высказывание о маловязкой жидкости может быть заменено более строгой формулировкой – о течениях в асимптотическом случае больших чисел Рейнольдса, Re*<sup>x</sup>* <sup>≡</sup> *u*∞*x/*ν *»* 1. Из [\(12.3\),](#page-2-1) [\(12.4\)](#page-2-0) при этом следует асимптотический переход к более простым *уравнениям динамического пограничного слоя*:

$$
\frac{\partial u}{\partial x} + \frac{\partial v}{\partial y} = 0; \tag{12.5}
$$

$$
u\frac{\partial u}{\partial x} + v\frac{\partial u}{\partial y} = -\frac{1}{\rho}\frac{dp}{dx} + v\frac{\partial^2 u}{\partial y^2}.
$$
 (12.6)

<span id="page-3-0"></span>В пределах пограничного слоя,  $\delta x \ll 1$  (Рис. 12.1), продольная скорость и быстро меняется от  $u_{\infty}$  до нуля на стенке, а поперечная составляющая  $v$ оказывается много меньшей продольной составляющей. Изменением давления в поперечном сечении можно пренебречь; следует учитывать только его продольные изменения.

Аналогичные выкладки можно провести с исходной полной формулировкой уравнения энергии (гл. 2 Электронного курса) и получить в результате следующее дифференциальное уравнение теплового пограничного слоя:

$$
u\frac{\partial t}{\partial x} + v\frac{\partial t}{\partial y} = a\frac{\partial^2 t}{\partial y^2}; \qquad a = \frac{\lambda}{\rho c}.
$$
 (12.7)

<span id="page-3-1"></span>Это уравнение будет проинтегрировано далее в пункте 12.8, что позволит количественно описать интенсивность теплообмена при обтекании поверхности

Преобразование подобия. Вторая идея позволяет перейти от уравнений в частных производных к обыкновенным дифференциальным уравнениям благодаря преобразованию подобия - такой замене переменных, что две независимые переменные х и у комбинируются в единственную независимую переменную  $\eta = y/\delta(x)$ , где  $\delta(x)$  - толщина пограничного слоя (Рис. 12.1). Таким образом, переменная подобия п есть расстояние от стенки, измеренное в масштабе толщины пограничного слоя.

Если ввести в качестве новой зависимой переменной функцию тока, такую, что

$$
u = \frac{\partial \Psi}{\partial v}; \quad v = -\frac{\partial \Psi}{\partial x} \ ,
$$

то уравнение неразрывности (12.5) автоматически удовлетворяется. Смысл новой переменной становится ясным из соотношения

$$
d\Psi = u\;dy \quad \text{by } x = const, \quad \Psi = \int_{0}^{y} u\;dy,
$$

согласно которому функция тока определяет расход жидкости в пределах пограничного слоя. Масштабом для  $\Psi$  может служить величина  $(u_{\infty} \delta)$ , примерно равная расходу в пределах пограничного слоя, толщина которого  $\delta$ оценивается соотношением порядка (см. (12.4)):

$$
\frac{\delta}{x} \approx \frac{1}{\sqrt{\text{Re}_x}} \; .
$$

Итак, идея состоит в том, чтобы перейти от переменных  $(u(x, y), v(x, y))$  к автомодельным переменным  $(\Psi/u_{\infty}\delta)$ , η). Эффективность такой замены зависит не только от структуры дифференциальных уравнений, но и от способа задания граничных условий.

В инженерной практике встречаются задачи со сложными граничными условиями - с переменной скоростью внешнего потока (движение в сопловых аппаратах, обтекание лопаток турбин и т.п.), с проницаемой поверхностью стенки (массообмен на стенке, фазовые превращения, вдув или отсос). В некоторых случаях (например, при степенном законе изменения скорости внешнего потока, при изменении скорости отсоса как  $1/\sqrt{x}$ , при степенном законе изменения избыточной температуры стенки в задачах теплообмена) удается получить автомодельные (подобные) решения. Обобщенные переменные называются в этом случае переменными Фолкнера-Скэн, а математическая формулировка динамической задачи записывается в виде уравнений (12.1), (12.2).

Приведем краткую сводку обозначений для автомодельных течений.

$$
u_{\infty}=c\cdot x^m,
$$

где

$$
m \equiv -\frac{dP}{dx}x/(\rho u_{\infty}^2)
$$

- модификация числа Эйлера.

Параметр В в уравнении Фолкнера-Скэн связан с числом Эйлера соотношением:

$$
\beta = \frac{2m}{m+1}.
$$

Автомодельная переменная n и безразмерная функция тока,  $f = \Psi/(u_{\infty} \delta)$ , залаются соотношениями:

$$
\eta = y \sqrt{\frac{1}{v\beta} \cdot \frac{du_{\infty}}{dx}}; \qquad f = \frac{\Psi}{u_{\infty}} \sqrt{\frac{1}{v\beta} \cdot \frac{du_{\infty}}{dx}}
$$

Итак, благодаря асимптотике пограничного слоя и преобразованию подобия сложную исходную формулировку с дифференциальными уравнениями в частных производных удалось свести к задаче с обыкновенным дифференциальным уравнением (12.1), (12.2).

Однако, даже будучи результатом существенных упрощений, уравнение Фолкнера-Скэн остается сложным математическим объектом, вследствие нелинейности и задания граничных условий на обоих концах отрезка интегрирвания («двухточечная» задача).

Как обычно для учебного проекта, имеется две целевых установки решение предметной задачи и овладение техникой дела.

Мы решаем одну из важных задач технической физики, и в этом аспекте главным будет понимание того, как формируется поток вязкой жидкости и поле температур вблизи обтекаемой поверхности и как можно повлиять на структуру течения посредством внешних воздействий, таких как вдув или отсос. Мы постараемся достичь этой цели, экспериментируя с прилагаемыми компьютерными моделями, варьируя в расчетах управляющие параметры и делая наглядными, видимыми результаты - с помощью графиков распределений, картин векторных полей и линий тока.

С точки зрения овладения техникой работы, главной темой будет численное решение краевой двухточечной задачи для системы обыкновенных дифференциальных уравнений в математическом пакете Mathcad с применением функции sbval, позволяющей свести краевую проблему к задаче с начальными условиями. Инфраструктура проекта включает интегрирование посредством встроенных функций rkfixed и odesolve, решение нелинейных алгебраических уравнений, операции сплайновой и полиномиальной интерполяции и аппроксимации, матричные операции и т.д.

#### 12.2 Математическая формулировка

Поскольку основной интерес представляют профиль скорости и трение, т.е. первая и вторая производные от решения  $f$ , целесообразно представить дифференциальное уравнение третьего порядка (12.1) в виде системы трех дифференциальных уравнений первого порядка. Искомую функцию, ее первую и вторую производную будем рассматривать как компоненты вектор-функции  $(F_0, F_1, F_2)$ . Проделав следующие очевидные по смыслу замены

$$
\frac{\partial}{\partial \eta} f = \frac{\partial}{\partial \eta} F_0 = F_1; \quad \frac{\partial^2}{\partial \eta^2} f = \frac{\partial}{\partial \eta} F_1 = F_2; \quad \frac{\partial^3}{\partial \eta^3} f = \frac{\partial}{\partial \eta} F_2; \nf = F_0
$$

получим систему уравнений в векторной записи:

$$
\frac{\partial}{\partial \eta}F = D(\eta, F),\tag{12.8}
$$

<span id="page-5-1"></span><span id="page-5-0"></span>где зависимая переменная и правая часть определены как вектор-функции:

$$
F = \begin{pmatrix} F_0 \\ F_1 \\ F_2 \end{pmatrix}; \qquad D(\eta, F) = \begin{pmatrix} F_1 \\ F_2 \\ -F_0 F_2 - \beta (1 - F_1^2) \end{pmatrix}.
$$
 (12.9)

Поскольку полученная система дифференциальных уравнений нелинейна (содержит квадратичные члены  $F_0 \cdot F_2$  и  $F_1^2$ ), потребуется численная процедура интегрирования.

Краевые условия (12.2) следует переписать в новых обозначениях следующим образом:

$$
F_0(0) = f_w; \qquad F_1(0) = 0;
$$
  
\n
$$
F_1(\infty) = 1.
$$
 (12.10)

Первое из этих условий указывает значение безразмерной функции тока на стенке (при  $\eta = 0$ ). Это варьируемый параметр, посредством которого залается интенсивность влува или отсоса.

Второе условие задает нулевое значение продольной составляющей скорости на стенке (при  $\eta = 0$ ), что соответствует фундаментальному условию прилипания.

Третье условие определяет продольную скорость на бесконечности как скорость набегающего потока. При численном интегрировании это условие ставится на некотором достаточно большом, но конечном значении координаты  $\eta$ ,  $\eta = \eta_{\text{inf}}$ , таком, что при дальнейшем его увеличении никаких заметных изменений профиля скорости не наблюдается. Этого легко достичь при нескольких пробных численных экспериментах (или даже так формализовать выбор n<sub>inf</sub>, чтобы вычислительная программа сама определяла нужное значение внешней границы ninf, исходя из заданной точности расчетов).

Целью дальнейших расчетов будет построение поля течения вблизи проницаемой стенки при различных значениях параметра  $f_w$ отрицательных, соответствующих вдуву (или испарению),  $\overline{M}$ положительных, как при отсосе (или конденсации).

Ограничимся далее исследованием задачи с постоянной скоростью внешнего потока (с нулевым продольным градиентом давления) и примем соответственно нулевое значение параметра  $\beta$ ,  $\beta = 0$ .

В результате численного интегрирования системы (12.8) будут получены функции  $F_0(\eta)$ ,  $F_1(\eta)$ ,  $F_2(\eta)$ , после чего может быть рассчитано поле течения в исходных, физических координатах, а также определено трение на стенке. Связь между физическими переменными (т.е. продольной  $u(x, y)$  и поперечной  $v(x, y)$  составляющими скорости, функцией тока  $\psi(x, y)$ , с одной стороны, и автомодельными переменными Фолкнера-Скэн (т.е. безразмерной функцией тока  $f(n)$  и безразмерным расстоянием от стенки n) - с другой. задается следующими уравнениями:

<span id="page-6-0"></span>для продольной скорости, отнесенной к скорости внешнего потока

$$
U = \frac{u}{u_{\infty}} = \frac{\partial}{\partial \eta} f = F_1.
$$
 (12.11)

для поперечной скорости, отнесенной к скорости внешнего потока

$$
V = \frac{v}{u_{\infty}} = \frac{1}{\sqrt{2 \operatorname{Re}_L X}} \left( \eta \frac{\partial}{\partial \eta} f - f \right) = \frac{\eta F_1 - F_0}{\sqrt{2 \operatorname{Re}_L X}}
$$
(12.12)

<span id="page-7-0"></span>Уравнение (12.12), записанное для нулевого значения п, определяет связь между значениями функции тока и поперечной скорости (скорости вдува или отсоса) непосредственно на стенке:

$$
\frac{v}{u_{\infty}} = \frac{1}{\sqrt{2\operatorname{Re}_L X}} (-f_w) = \frac{-F_{0,w}}{\sqrt{2\operatorname{Re}_L X}}.
$$
 (12.13)

<span id="page-7-1"></span>Вторая производная, вычисленная непосредственно на стенке, дает значение коэффициента трения, как это видно из следующего уравнения:

$$
\frac{c_f}{2} = \frac{\tau_w}{\rho u_\infty^2} = \frac{\mu \frac{\partial u}{\partial y}\Big|_w}{\rho u_\infty^2} = \frac{f_w^{\prime\prime}}{\sqrt{2\operatorname{Re}_L X}} = \frac{F_{2,w}}{\sqrt{2\operatorname{Re}_L X}}.
$$
(12.14)

<span id="page-7-4"></span>Соотношения (12.12) и (12.13) дают основание назвать величину  $f_w$ параметром проницаемости, а величину  $f_w$ " – параметром трения.

Автомодельная переменная, интерпретируемая как отношение расстояния от стенки к толщине пограничного слоя, вычисляется через физические координаты  $(x, y)$  по формуле:

$$
\eta = \frac{Y}{\sqrt{2\frac{X}{\text{Re}_L}}}.
$$
\n(12.15)

<span id="page-7-3"></span>Безразмерная функция тока  $f$  (или  $F_0$ ) связана с обычной функцией тока у уравнением:

$$
f = \frac{\Psi}{u_{\infty}L} \sqrt{\frac{\text{Re}_L}{2X}} \,. \tag{12.16}
$$

<span id="page-7-2"></span>Эти формулы дублируют приведенные в п. 12.1 более общие соотношения для рассматриваемого здесь случая постоянной скорости внешнего потока.

Напомним физический смысл функции тока, ясный из определяющего соотношения:

$$
\Psi_2 - \Psi_1 = \int_{y_1}^{y_2} u \, dy \,, \tag{12.17}
$$

<span id="page-7-5"></span>где интеграл берется при фиксированном значении продольной координаты х, т.е. по поперечному сечению потока. Разность значений на двух линиях тока равна объемному расходу (Рис. 12.5).

Число Рейнольдса определяется по длине обтекаемой поверхности L:

$$
\text{Re}_L = \frac{u_{\infty}L}{v} \, .
$$

Физические координаты (x, y) приводятся к безразмерному виду отнесением к длине:

$$
X = x/L, \quad Y = y/L.
$$

## 12.3 Сведение краевой задачи к начальной задаче методом sbval

Граничные условия для уравнения Фолкнера-Скэн заданы на концах области интегрирования – на стенке, при  $\eta = 0$ , и вдали от нее, при  $\eta \to \infty$ , практически на некотором большом, но конечном расстоянии  $\eta = \eta_{\text{inf}}$ .

Другими словами, необходимо решать краевую, или, как иногда говорят, двухточечную задачу. Численные алгоритмы для таких задач более сложны, чем для начальных задач, когда все граничные условия заданы в начальной точке.

Применительно к начальным задачам, вычислительная математика располагает эффективным арсеналом быстрых и точных численных методов, среди которых наиболее распространены методы Рунге-Кутта с фиксированным или алаптирующимся шагом.

Можно использовать этот арсенал, сводя решение краевой задачи к интегрированию серии начальных задач с пробными значениями нелостающих начальных условий. Насколько улачна или неулачна кажлая такая попытка, можно судить по «расстоянию», на котором оказывается вычисленное значение от предписанного граничным условием на другом конце отрезка интегрирования. Здесь можно увидеть аналогию со стрельбой из пушки по цели, когда прицел корректируют по расстоянию разрыва от цели. Численный метод, основанные на этой аналогии, называют «методом пристрелки» (или стрельбы).

Обсудим более конкретно эту идею применительно к нашей задаче. В начальной точке поставлены два условия - заданы значения для  $F_0(0)$  и  $F_1(0)$ . Недостает значения для  $F_2(0)$  в начальной точке, но задано  $F_1(\eta_{\text{inf}} = 1)$ на конце отрезка интегрирования. Решим задачу с начальными данными, взяв в качестве недостающего условия для  $F_2(0)$  некоторое число  $\xi$ , может быть, просто наугад. В результате на конце отрезка получится решение с некоторым значением  $F_1$ , которое мы обозначим как  $F_{1,\text{inf}}$ . Маловероятно, что после интегрирования получится правильное единичное значение  $F_{1,\text{inf}} = 1$ , но можно считать результат  $F_{1,\text{inf}}$  функцией от пробного значения  $\xi$ . Теперь ясно, как действовать дальше.

Имеется два варианта:

Решать уравнение  $F_{1,\text{inf}}(\xi) - 1 = 0$  каким-либо численным  $\bullet$ методом, например, методом секущих, понимая, что пробные значения функции  $F_{1,\inf}(\xi)$  находятся не просто подстановкой в какую-то формулу, но посредством обращения к процедуре интегрирования лифференциальных численного системы уравнений.

 $(F_{1,\inf}(\xi)-1)^2\to 0$ , Стремиться минимизировать невязку добиваясь нулевого значения с помощью какого-либо алгоритма оптимизации (минимизации), например, методом покоординатного спуска, или симплексным методом Нелдера-Мида, или каким-либо другим имеющимся в распоряжении методом.

В Mathcad'е имеется специальная функция sbval, посредством которой можно определить недостающие условия в начальной точке. Мы не знаем подробностей внутреннего устройства этой функции, но по-видимому, она работает по какому-либо из описанных выше вариантов. В справочной системе Mathcad название функции sbval расшифровывается следующим образом. Часть «bval» соотносится со словосочетанием «boundary value», т.е. «граничное значение». Буква «S» означает «shooting method», т.е. метод стрельбы, или пристрелки.

После того как недостающее начальное значение будет возвращено функцией sbval (Рис. 12.2), получившуюся начальную задачу решают численным методом (например, методом Рунге-Кутта с фиксированным шагом rkfixed).

Далее, воспользовавшись приведенными выше формулами  $(12.11)$ (12.16) перехода к физическим переменным и программой интерполяции (см. Рис. 12.4 в п. 12.5), строят векторное поле скорости и функцию тока, чтобы сделать видимым влияние вдува или отсоса на гидродинамику потока. Mathhcad программу можно запустить по ссылке:

..\Mathcad HMT\12 BoundaryLayer\FalknerSkan\FalknerSkan sbval field of velocities.xmcdz

Набор числовых параметров для примера решения уравнения Фолкнера-Скэн будет следующим:

- $\bullet$ Числовой параметр, определяющий ускорение внешнего потока:  $\beta = 0$ .
- Числовой параметр, задающий вдув  $(f_w < 0)$  или отсос  $(f_w > 0)$ :  $f_w = 0$  (это случай непроницаемой стенки); в программе принято обозначение  $f_w \equiv f0$ .
- Фиксированное нулевое значение координаты на обтекаемой стенке:  $\eta_w = 0$ .
- Числовой параметр, задающий внешнюю границу пограничного слоя:  $n_{\text{inf}} = 6$ .

Обращение к встроенной функции sbval показано на Рис. 12.2. Последовательность действий такова:

Вводятся значения параметров, записывается правая часть (12.9) системы дифференциальных уравнений (12.8).

Пользовательская функция SetInit формирует вектор начальных условий в соответствии с

$$
F_0(0) = f_w; \qquad F_1(0) = 0;
$$
  

$$
F_1(\infty) = 1
$$
 (12.10)

Вводится пробное значение второй производной при  $\eta = 0$  как компонент вектора с нулевым индексом  $\xi_0$  ( в других задачах недостающих начальных условий может быть больше, чем одно, поэтому  $\xi$  должно быть вектором).

Пользовательская функция discrepancy формирует невязку на конце отрезка интегрирования:  $(F_1 - 1)$  должно быть равно нулю:

$$
F_0(0) = f_w; \qquad F_1(0) = 0; \tag{1.10}
$$

$$
F_1(\infty) = 1.
$$

Записывается обращение к функции sbval, а результат, т.е. недостающее начальное условие, помещается в вектор MissingInitCond. Напомним, что это недостающее условие есть значение второй производной на стенке, т.е.  $F_2(0)$ .

$$
\beta := 0 \qquad \eta_{\text{w}} := 0 \qquad \eta_{\text{inf}} := 6
$$
\n
$$
D(\eta, F) := \begin{bmatrix} F_1 \\ F_2 \\ -F_0 \cdot F_2 - \beta \cdot \left[ 1 - (F_1)^2 \right] \end{bmatrix}
$$
\n
$$
f_W := 0 \qquad \xi_0 := 0.1 \qquad \text{SetInit}(\eta_W, \xi) := \begin{pmatrix} f_W \\ 0 \\ \xi_0 \end{pmatrix}
$$
\ndiscrepancy $(\eta_W, F) := F_1 - 1$   
\n*MissingInitCond := sbval* $(\xi, \eta_W, \eta_{\text{inf}}, D, \text{SetInit}, \text{discrepancy})$   
\n*MissingInitCond = (0.4696)*

Рис. 12.2. Применение функции sbval, возвращающей недостающие условия в начальной точке (F<sub>2</sub>(0)=0.4696 для непроницаемой стенки)

#### <span id="page-10-0"></span>12.4 Решение начальной задачи методом rkfixed

Поскольку теперь известны все начальные условия, можно обратиться к какой-либо встроенной функции численного интегрирования, например rkfixed (Рис. 12.3). Параметрами этой функции являются: вектор начальных условий InitCond, координаты начальной и конечной точек, число шагов N и вектор-функция интегрирования правой части системы дифференциальных уравнений. Заметим, что фрагмент вычислений на Рис. 12.3 является продолжением документа Mathcad на Рис. 12.2, где уже была представлена правая часть D.

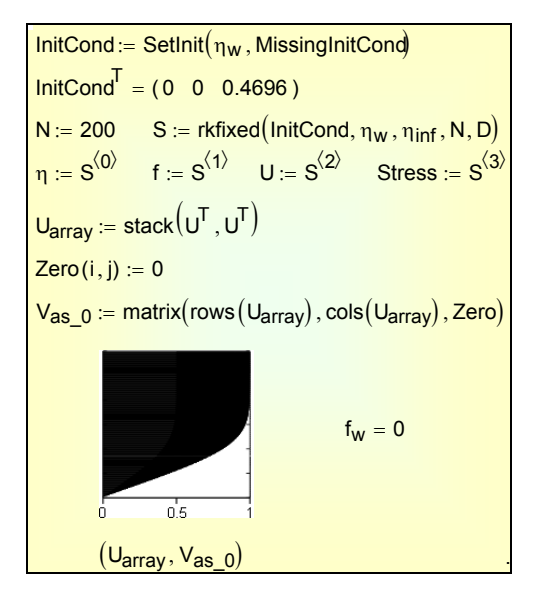

Рис. 12.3. Распределение продольной скорости в пограничном слое на непроницаемой поверхности

<span id="page-11-0"></span>Результат интегрирования возвращается как массив S, составляющими которого являются векторы независимой переменной, безразмерных функции тока, пролольной составляющей скорости и напряжения трения. Для наглядности, профиль продольной скорости построен таким образом, что обтекаемую стенку следует отождествить с горизонтальной осью координат, а поток считать движущимся слева направо. По вертикальной оси отложены значения безразмерного расстояния от стенки п. Значения отсчитываются по горизонтальной оси. В продольной скорости действительности построен график типа Vector Field Plot (векторное поле), но горизонтальные стрелки продольной составляющей скорости нарисованы так часто, что сливаются, образуя эпюру скорости. Последние три строчки перед диаграммой на Рис. 12.3 с помощью функций stack и matrix подготавливают необходимые массивы данных.

Итак, на Рис. 12.3 представлен классический профиль скорости в пограничном слое на непроницаемой стенке. Далее будут проведены расчеты для проницаемой поверхности, и мы увидим, как вдув или отсос управляют профилем скорости в пограничном слое. Но предварительно представим результаты еще в двух формах (см. Рис. 12.5 в п. 12.5). Вопервых, построим наглядную картину развития векторного поля течения влоль обтекаемой поверхности, и, во-вторых, построим линии тока. Полезно сопоставить приведенные в этом разделе компьютерные картинки с фотографиями течений в альбоме М. Ван-Дайка.

## <span id="page-12-1"></span>**12.5 Построение поля течения**

Для построения поля течения в исходных, физических координатах необходимо заполнить область течения квадратной координатной сеткой *(x, y),* для каждого узла сетки вычислить по формуле [\(12.15\)](#page-7-3) значения автомодельной переменной, а затем по формулам [\(12.11\),](#page-6-0) [\(12.12\)](#page-7-0) и [\(12.16\)](#page-7-2) найти значения продольной *U* и поперечной *V* проекций вектора скорости, а также функции тока ψ. Эти вычисления реализованы в Mathcad-программе, ядро которой составляют операции интерполяции посредством функции linterp (Рис[. 12.4\)](#page-12-0).

| Fields (S, Re <sub>L</sub> , X <sub>min</sub> ) ≡ $ (X_{max}$ ← 1 nX ← 10 nY ← 40)                                           |  |  |  |  |
|----------------------------------------------------------------------------------------------------|--|--|--|--|
| $\left(Y_{\text{max}} \leftarrow \max(S^{(0)}) \cdot \frac{\sqrt{2}}{\sqrt{\text{Re }1}} Y_{\text{min}} \leftarrow 0\right)$ |  |  |  |  |
| for $i \in 0$ $nX - 1$                                                                                                    |  |  |  |  |
| $X_i \leftarrow X_{min} + i \cdot \frac{X_{max} - X_{min}}{nX - 1}$                                                          |  |  |  |  |
| for $j \in 0$ nY - 1                                                                                                    |  |  |  |  |
| $Y_j \leftarrow Y_{min} + j \cdot \frac{Y_{max} - Y_{min}}{nY - 1}$                                                          |  |  |  |  |
| $n_{i,j}$ ← Y <sub>j</sub> $\frac{\text{Re L}}{2 \cdot X_i}$                                                                 |  |  |  |  |
| $U_{i, j} \leftarrow$ linterp $(s^{\langle 0 \rangle}, s^{\langle 2 \rangle}, \eta_{i, j})$                                  |  |  |  |  |
| $\mathbf{r}_{i,j} \leftarrow$ linterp $(s^{\langle 0 \rangle}, s^{\langle 1 \rangle}, \eta_{i,j})$                           |  |  |  |  |
| $V_{i,j} \leftarrow \frac{1}{\sqrt{2 \cdot Re \pm X_i}} \cdot (U_{i,j} \cdot \eta_{i,j} - f_{i,j})$                          |  |  |  |  |
| $\psi_{i,j} \leftarrow f_{i,j} \cdot \sqrt{\frac{2 \cdot X_i}{Re_I}}$                                                        |  |  |  |  |
| $\Psi$ Y max)                                                                                                    |  |  |  |  |

Рис. 12.4. Программа интерполяции для расчета поля течения в физических координатах

<span id="page-12-0"></span>Результаты расчетов представлены на Рис[. 12.5](#page-14-0). Поскольку на передней кромке обтекаемой пластины (при X=0) решение имеет особенность, построение начинается с некоторого малого конечного значения X<sub>min</sub>.

Двухмерные массивы проекций скорости U,V определены на равномерной сетке, и для построения векторного поля течения применяется диаграмма вида Vector Field Plot (верхний рисунок). Функция тока Ψ также вычислена как двухмерный массив над той же равномерной сеткой. Постоянные значения Ψ соответствуют линиям тока, и для их построения применена диаграмма типа Contour Plot (нижний рисунок).

На верхнем рисунке видно, как постепенно по ходу потока утолщается пограничный слой, в пределах которого происходит все изменение скорости – от нуля на стенке до скорости набегающего потока. Линии тока (нижний рисунок) идут почти параллельно обтекаемой поверхности, хотя заметно их некоторое отклонение вверх по ходу потока вследствие подтормаживания, «налипания» жидкости на твердой стенке.

И продольная, и поперечная составляющие скорости обращаются в ноль на самой твердой непроницаемой поверхности.

Напряжение трения, пропорциональное производной (∂*u/*∂*y*), достигает максимального значения на стенке и обращается в ноль на внешней границе пограничного слоя. В соответствии с уравнением [\(12.14\)](#page-7-4), в котором следует сделать замену (см. значение переменной MissingInitCond на [Рис](#page-10-0). [12.2\)](#page-10-0):

$$
f_w^{\prime\prime} \equiv F_2(0) = 0.4696 ,
$$

коэффициент трения на непроницаемой пластине выражается формулой:

$$
\frac{c_f}{2} = \frac{0.4696}{\sqrt{2}} \frac{1}{\sqrt{\frac{u_{\infty}x}{v}}} = \frac{0.332}{\sqrt{\frac{u_{\infty}x}{v}}}.
$$
\n(12.18)

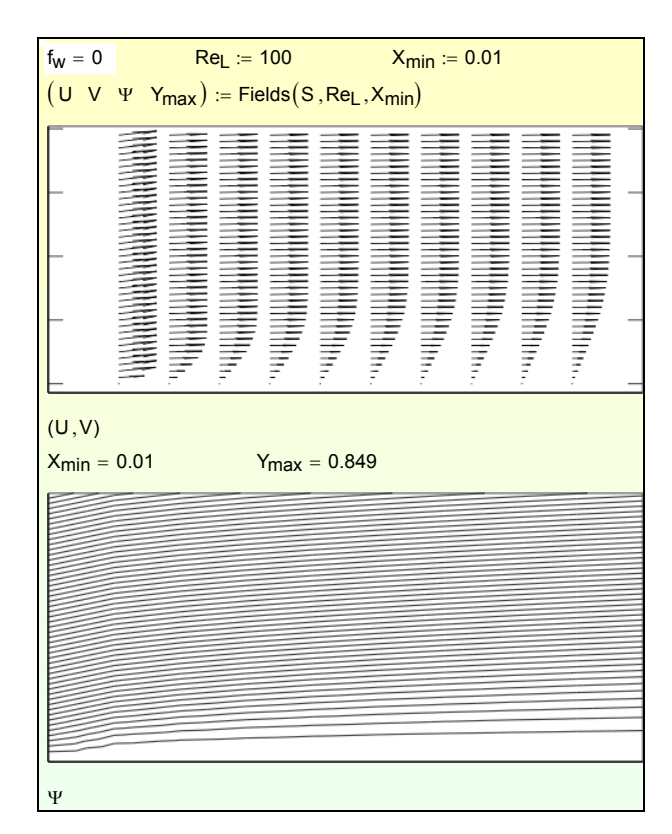

Рис. 12.5. Векторное поле течения и функция тока для непроницаемой стенки.

### <span id="page-14-0"></span>**12.6 Пограничный слой на проницаемой поверхности.**

При вдуве через проницаемую стенку (см. Рис[. 12.6](#page-15-0), Рис[. 12.7,](#page-16-0) Рис[. 12.8\)](#page-16-1) наблюдается резкое изменение структуры течения в пограничном слое. Профиль скорости (Рис[. 12.6\)](#page-15-0) приобретает характерную *S*–образную форму. Слой сдвига, в котором происходит резкое изменение скорости и где касательные напряжения трения отличны от нуля (т.е. собственно пограничный слой), оказывается *оттесненным* от обтекаемой поверхности. На самой же стенке напряжения трения уменьшается и в пределе, при так называемом *критическом* вдуве, обращается в ноль. Значение параметра проницаемости  $f_w = -0.7$ , принятое в расчете, близко к критическому, а значение коэффициента трения практически нулевое  $(f''_w = F_2(0) = 0.05458$ , см. Рис[. 12.6,](#page-15-0) сравнить со значением  $f''_w = F_2(0) = 0.4696$  для непроницаемой стенки).

Чтобы сделать структуру течения вблизи стенки более отчетливой, на [Рис](#page-16-1). [12.8](#page-16-1) показано векторное поле скорости в увеличенном масштабе. Следует отметить, что продольная составляющая на самой стенке по-прежнему равна нулю, т.е. выполняется условие прилипания. Однако поперечная составляющая, в отличие от непроницаемой поверхности, уже ненулевая. Поэтому на самой стенке вектор скорости ненулевой и направлен по нормали к поверхности.

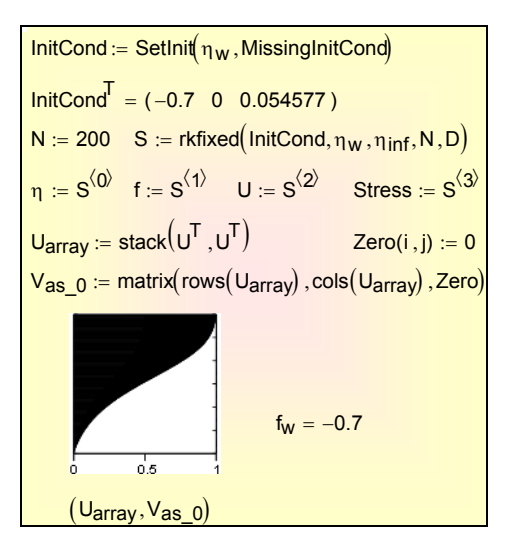

<span id="page-15-0"></span>Рис. 12.6. Распределение продольной скорости в пограничном слое при вдуве  $(f_w = -0.7, f''_w = F_2(0) = 0.05458)$ 

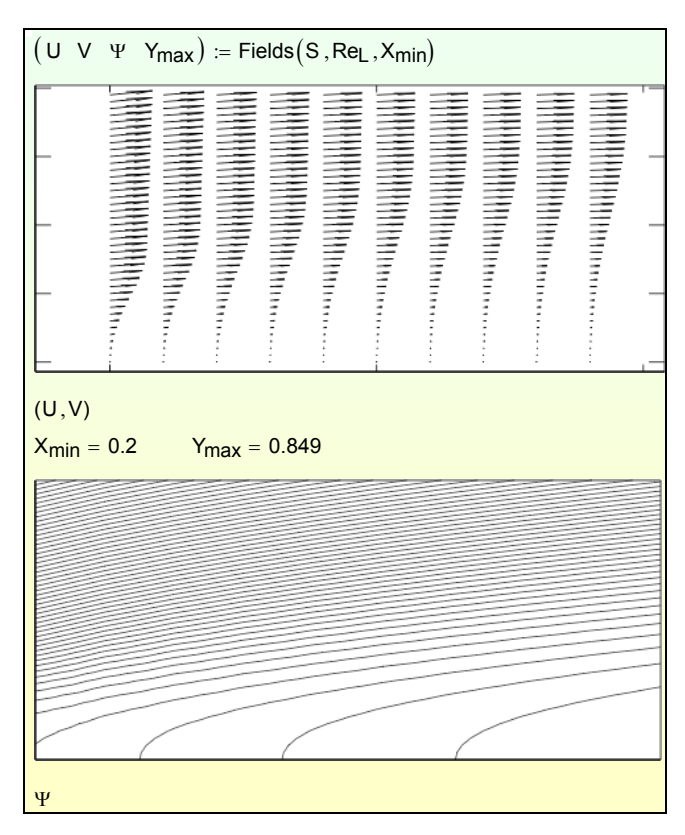

<span id="page-16-0"></span>Рис. 12.7. Векторное поле скорости и функция тока при вдуве

|        |   |   | ゕ |
|--------|---|---|---|
|        |   | へ | 个 |
|        | ヘ |   | 个 |
|        |   |   | 个 |
|        |   |   |   |
|        | ↑ | ↑ |   |
|        |   |   |   |
|        |   |   |   |
| (U, V) |   |   |   |

Рис. 12.8. Векторное поле скорости вблизи стенки при вдуве

<span id="page-16-1"></span>Течение в пограничном слое с отсосом показано на Рис[. 12.9,](#page-17-0) Рис[. 12.10,](#page-18-0) Рис[. 12.11](#page-18-1). Мы вновь замечаем существенные отличия от непроницаемой стенки. Теперь пограничный слой прижимается к стенке, его толщина заметно меньше, чем для непроницаемой поверхности и, тем более, для течения со вдувом.

Благодаря большей крутизне профиля скорости, значительно возрастает трение на проницаемой поверхности в случае отсоса. Вторая производная на *стенке*, пропорциональная трению, принимает значение  $f''_w = F_2(0) = 7$  (при  $f_w = 7$ ). Это очень большая величина, если сравнить со значением  $f''_w = F_2(0) = 0.4696$  для непроницаемой стенки.

На Рис. 12.11 показано векторное поле скорости в увеличенном масштабе для случая течения с отсосом. Как всегда, благодаря условию прилипания продольная составляющая на самой стенке равна нулю. Поперечная составляющая, в отличие от непроницаемой поверхности, ненулевая и принимает отрицательные значения.

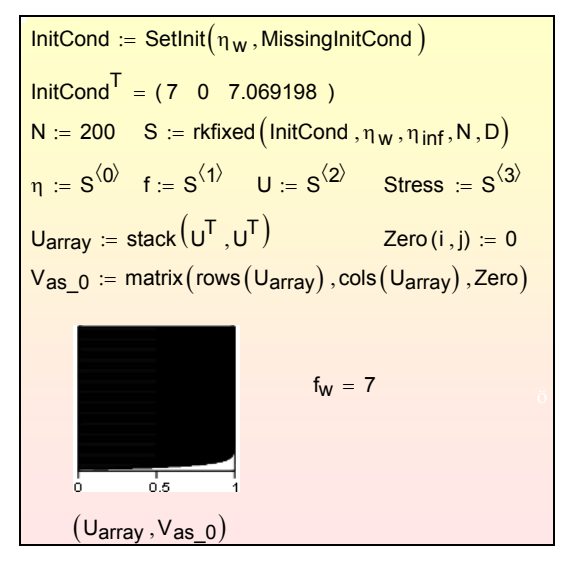

<span id="page-17-0"></span>Рис. 12.9. Распределение продольной скорости в пограничном слое с отсосом  $(f_w=7, f''_w=F_2(0)=7.0692)$ .

| $f_W = 7$ ReL := 100 $X_{min}$ := 0.2 |                                                           |  |  |  |  |  |  |  |  |  |
|---------------------------------------|-----------------------------------------------------------|--|--|--|--|--|--|--|--|--|
|                                       | $(U \ V \ \Psi \ Y_{max}) :=$ Fields $(S, Re_L, X_{min})$ |  |  |  |  |  |  |  |  |  |
|                                       |                                                           |  |  |  |  |  |  |  |  |  |
|                                       | (U, V)                                                    |  |  |  |  |  |  |  |  |  |
|                                       |                                                           |  |  |  |  |  |  |  |  |  |
| $X_{min} = 0.2$ $Y_{max} = 0.849$     |                                                           |  |  |  |  |  |  |  |  |  |
|                                       |                                                           |  |  |  |  |  |  |  |  |  |
|                                       |                                                           |  |  |  |  |  |  |  |  |  |
|                                       |                                                           |  |  |  |  |  |  |  |  |  |
|                                       |                                                           |  |  |  |  |  |  |  |  |  |
| Ψ                                     |                                                           |  |  |  |  |  |  |  |  |  |

<span id="page-18-0"></span>Рис. 12.10. Поле скорости и функция тока при сильном отсосе

|        |   | $\rightarrow$ |          |                     |
|--------|---|---------------|----------|---------------------|
|        |   | $\sim$        | ⇘        | $\hat{\phantom{a}}$ |
|        | つ | $\sim$        | $\gamma$ | $\gamma$            |
| ヘ      |   |               | ⇘        | $\rightarrow$       |
|        |   |               |          |                     |
|        |   |               |          |                     |
|        |   |               |          |                     |
| (U, V) |   |               |          |                     |

Рис. 12.11. Поле скорости вблизи стенки при сильном отсосе

<span id="page-18-1"></span>В расчетах, проведенных выше для обтекания непроницаемой поверхности и для случаев со вдувом и отсосом через стенку, варьируемым

параметром было значение функции тока на стенке *f*w, которое мы называли параметром проницаемости (см. уравнение [\(12.13\)\)](#page-7-1). При численном интегрировании краевой задачи каждый раз для заданного параметра  $f_w$ получалось соответствующее значение второй производной на стенке *fw*″*,* которое является мерой трения (см. уравнение [\(12.14\)](#page-7-4)). Результаты таких вычислений представлены графически на Рис[. 12.12](#page-19-0) в форме зависимости  $f_w''(f_w)$ .

Как видно из графика, для больших положительных значений параметра проницаемости, т.е. для сильного отсоса, обнаруживается следующая асимптотика:  $f_w$ "  $\Rightarrow$   $f_w$ .

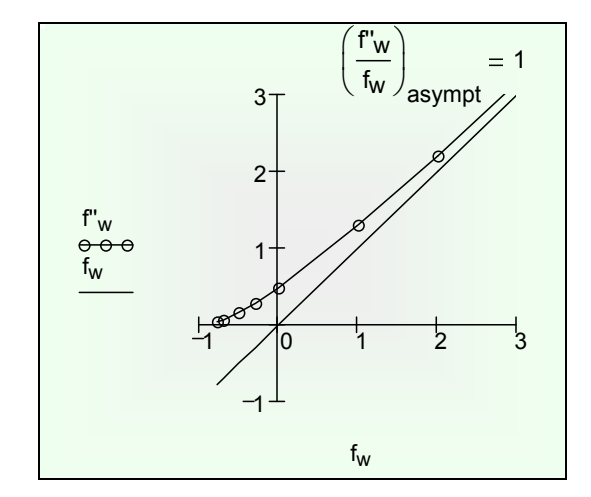

Рис. 12.12. Зависимость параметра трения от поперечного потока

<span id="page-19-0"></span>Из уравнений [\(12.13\)](#page-7-1) и [\(12.14\)](#page-7-4) следует, что в указанном асимптотическом пределе сильного отсоса

$$
\frac{c_f}{2} = \frac{-v_w}{u_\infty} \tag{12.19}
$$

<span id="page-19-2"></span><span id="page-19-1"></span>или, что то же самое,

$$
\tau_w = [\rho \cdot (-v_w)] \cdot u_\infty. \tag{12.20}
$$

Физический смысл асимптотической формулы [\(12.20\)](#page-19-1) для трения можно пояснить следующим образом. Заключенная в квадратные скобки часть этого выражения есть плотность *поперечного* потока массы, поступающего из внешнего потока в проницаемую стенку, а второй сомножитель есть *продольный* импульс, «содержащийся» в каждой единице массы этого поперечного потока. Произведение этих величин составляет *плотность потока импульса* через поверхность стенки, что равносильно заданию трения на стенке.

Замечательным свойством предельного закона (12.19) или (12.20) является независимость напряжения трения (или коэффициента трения) от вязкости жидкости.

Другой важный результат уже обсуждался выше - это обращение в ноль трения на поверхности при сильном вдуве. На графике (Рис. 12.12) этот случай оттеснения (или отрыва) пограничного слоя виден в области предельных отрицательных значениях параметра вдува  $f_w$ , где параметр трения  $f_w$ "обращается в ноль.

## 12.7 Исследование пограничного слоя на проницаемой поверхности методом Odesolve

При применении встроенного интегратора Odesolve в пакете Mathcad (Рис. 12.13) дифференциальное уравнение и краевые условия записываются в обычной математической нотации. Результат численного интегрирования возвращается как функция  $f(\eta)$ , с которой можно обращаться обычным образом: найти числовое значение, построить график и т.п. (см. Рис. 12.13).

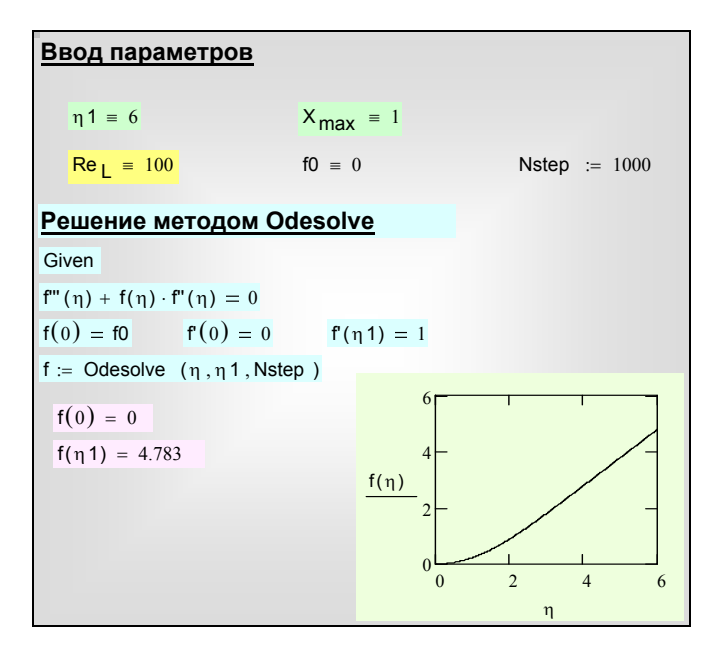

Рис. 12.13. Интегрирование методом Odesolve

<span id="page-20-0"></span>В действительности за обращением к интегратору стоит сложная вычислительная программа, но это остается скрытым от пользователя. Численный метод переводится в категорию рутинных автоматизированных операций, благодаря чему внимание исследователя может быть полностью сосредоточено на главной творческой задаче - разработке адекватной математической модели.

Однако пользуясь таким математическим сервисом, следует сохранять контроль над получаемыми результатами. Оказывается, что реализация Odesolve в пакете Mathcad имеет существенные недостатки (Рис. 12.14): программа отказывается вычислять значения скорости потока  $U$  на концах отрезка интегрирования, а также напряжение трения.

Решение методом Odesolve Nstep :=  $100$ Given  $f''(\eta) + f(\eta) \cdot f''(\eta) = 0$  $f(0) = f0$  $f(0) = 0$  $f'(n1) = 1$  $f := O$ desolve $(\eta, \eta, 1, Nstep)$  $U(\eta) := \frac{d}{d\eta}f(\eta) \qquad V(\eta) := \frac{U(\eta) \cdot \eta - f(\eta)}{\sqrt{2 \cdot \text{Re}_{\text{L}} \cdot X_{\text{max}}}} \qquad \tau(\eta) := \frac{d^2}{d\eta^2}f(\eta) \cdot \frac{1}{\sqrt{2 \cdot \text{Re}_{\text{L}} \cdot X_{\text{max}}}}$  $\tau(0) =$ ???  $U(0) = U(\eta 1) = 1$  $222$ 

Рис. 12.14. Нелостатки Odesolve

<span id="page-21-0"></span>Ясно, что ошибки связаны с дифференцированием функции f, выводимой интегратором Odesolve. Ситуация выглядит таким образом, что решение не удовлетворяет поставленным краевым условиям для скорости потока, в том числе условию прилипания на стенке, а основная гидродинамическая характеристика потока - трение на стенке - вообще не может быть вычислена.

По-видимому, решение Odesolve возвращает функцию f, некорректно аппроксимированную на концах отрезка интегрирования. Причиной является применение сплайн-интерполяции для формирования функции f. На концах отрезка при стандартной сплайн-интерполяции предполагается равенство нулю второй производной, в то время как следует использовать краевые условия конкретной задачи.

Для уравнения Фолкнера-Скэн обнуление второй производной на стенке означает равенство нулю напряжения трения на стенке, т.е. ошибочный результат.

Решение проблемы:

В методе Odesolve не искаженные сплайн-интерполяцией результаты численного анализа содержатся в наборе значений функции тока f в точках, определяемых параметром Nstep (Рис. 12.14). Поэтому следует переопределить функцию *f* вблизи стенки посредством кубического интерполяционного многочлена, построенного по четырем ближайшим к стенке точкам. Соответствующую Mathcad программу можно вызвать по ссылке:

..\Mathcad\_HMT\12\_BoundaryLayer\FalknerSkan\Troubles\_FalknerSkan\_ode solve\_polynom.xmcdz

С добавлениями, сделанными в этой программе, функция Odesolve становится действительно эффективным инструментом исследования пограничного слоя:

..\Mathcad\_HMT\12\_BoundaryLayer\FalknerSkan\FalknerSkan\_odesolve\_fiel d of velocities.xmcdz

#### <span id="page-22-2"></span>**12.8 Уравнение теплового пограничного слоя**

Если температуры стенки и потока жидкости (Рис[. 12.1\)](#page-1-0) неодинаковы, то возникает тепловой поток, который в инженерных расчетах определяют по уравнению Ньютона–Рихмана

$$
q_w = \alpha(t_w - t_\infty),\tag{12.21}
$$

где α − коэффициент теплоотдачи, мера интенсивности процесса конвективного теплообмена между твердой поверхностью и потоком жидкости. Разность температур стенки и набегающего потока называют температурным напором.

Коэффициент теплоотдачи является сложной функцией скорости и режима течения, формы и размеров обтекаемой поверхности, теплофизических свойств жидкости. Можно сказать, что разработка методов расчета коэффициента теплоотдачи – это главная задача теории конвективного теплообмена.

Напомним, что уравнения в частных производных для *динамического* пограничного слоя [\(12.5\),](#page-2-2) [\(12.6\)](#page-3-0) после преобразований подобия превращаются в обыкновенное дифференциальное уравнение [\(12.1\),](#page-0-0) интегрирование которого дает полную информацию о скорости и трении в пограничном слое.

Точно так же уравнение в частных производных [\(12.7\)](#page-3-1) для теплового пограничного слоя приводится к следующему обыкновенному дифференциальному уравнению:

$$
g''(\eta) + \Pr f(\eta) \cdot g'(\eta) = 0 \tag{12.22}
$$

<span id="page-22-0"></span>которое должно быть проинтегрировано при граничных условиях

$$
g(0) = 0 \t g(\infty) = 1, \t (12.23)
$$

<span id="page-22-1"></span>чтобы найти температурное поле в потоке вблизи стенки и вычислить интенсивность теплообмена.

Автомодельная переменная η имеет прежний смысл (см. [\(12.15\)\)](#page-7-3), Искомая функция *g* представляет собой безразмерную температуру в потоке жидкости:

$$
g = \frac{t(x, y) - t_w}{t_{\infty} - t_w} \,. \tag{12.24}
$$

Числовой параметр Pr (число Прандтля) задает отношение кинематической вязкости к коэффициенту температуропроводности жидкости.

Несложные вычисления показывают, что коэффициент теплоотдачи α и его безразмерная форма – число Нуссельта Nu – выражаются через производную от безразмерного профиля температуры на стенке *g`*<sup>w</sup> следующими формулами, которыми можно воспользоваться после интегрирования краевой задачи:

$$
\alpha = \frac{q_w}{t_w - t_\infty} = \frac{-\lambda \frac{\partial t}{\partial y}\Big|_{y = +0}}{t_w - t_\infty} = \lambda \frac{dg}{d\eta}\Big|_{y = +0} \frac{\partial \eta}{\partial y} = \lambda g_w' \sqrt{\frac{u_\infty}{2\nu x}}.
$$
\n
$$
Nu_x = \frac{\alpha x}{\lambda} = \frac{g_w'}{\sqrt{2}} \sqrt{\frac{u_\infty x}{\nu}}
$$
\n(12.25)

<span id="page-23-0"></span>Mathcad программа, реализующая эти вычисления, вызывается по ссылке: ..\Mathcad\_HMT\12\_BoundaryLayer\FalknerSkan\thermal\_boundary\_layer\_Pr \_Var.xmcdz

В программе имеется блок для интегрирования гидродинамической задачи (Рис[. 12.15](#page-24-0)) методом Odesolve. Функция тока *f*(η) скорректирована вблизи стенки, как описано в предыдущем параграфе. Встроенная функции polycoeff возвращает коэффициенты интерполирующего полинома.

Ограничимся исследованием теплообмена при обтекании непроницаемой стенки.

*Расчет поля течения*  $N := 40$   $\eta 1 := 6$   $f0 := 0$ Given  $f''(\eta) + f(\eta) \cdot f'(\eta) = 0$   $f(0) = f0$   $f'(0) = 0$   $f'(\eta) = 1$  $f := O$ desolve  $(\eta, \eta 1, N)$ h :=  $\frac{n1}{N}$  f'0 :=  $\frac{2 \cdot (f(h) - f0)}{h^2}$  f'0 = 0.47  $f_{\mathbf{a}}(\eta) \coloneqq \parallel \text{if} \quad \eta > \eta 1$ "main stream"  $f_{\mathbf{a}} \leftarrow \eta - (\eta \mathbf{1} - f(\eta \mathbf{1}))$ "at the wall"  $vx \leftarrow (0 \ h \ 2 \cdot h \ 3 \cdot h)^T$ vy  $\leftarrow$  ( f(0) f(h) f(2 ⋅ h) f(3 ⋅ h))<sup>T</sup>  $\begin{pmatrix} a_0 & a_1 & a_2 & a_3 \end{pmatrix}$   $\leftarrow$  polycoeff  $(vx, vy)^T$  $f_a \leftarrow a_0 + a_1 \cdot \eta + a_2 \cdot \eta^2 + a_3 \cdot \eta^3$ if  $\eta \leq 3 \cdot h$ "inside"  $f_{\mathsf{a}} \leftarrow f(\eta)$ otherwise otherwise f a U(η) :=  $\frac{d}{d\eta} f_a(\eta)$  $\mu = \frac{d}{d\eta} f_{\mathbf{a}}(\eta)$  η  $\eta_{\mathbf{inf}}$  := root (0.99 − U(η), η, 1, 10) η  $\eta_{\mathbf{inf}}$  = 3.472

Рис. 12.15. Расчет поля течения в случае непроницаемой стенки  $f0 = 0$ 

<span id="page-24-0"></span>За пределами слоя η = 3.472 скорость уже практически постоянна, а функция тока линейно увеличивается с расстоянием от стенки (Рис[. 12.16](#page-25-0)).

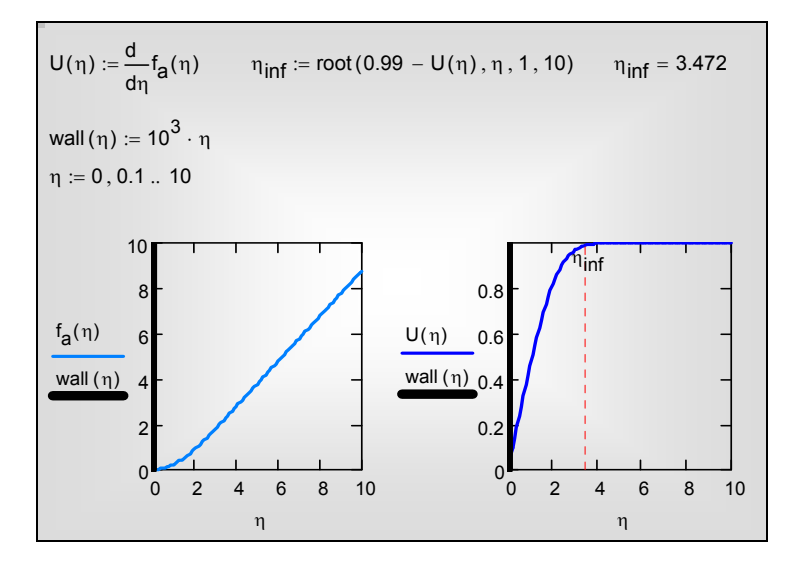

Рис. 12.16. Функция тока и профиль скорости в случае непроницаемой стенки  $f0 = 0$ 

<span id="page-25-0"></span>Интегрирование уравнения [\(12.22\)](#page-22-0) для температурного поля проводится для трех характерных значений числа Pr [\(12.17\).](#page-7-5)

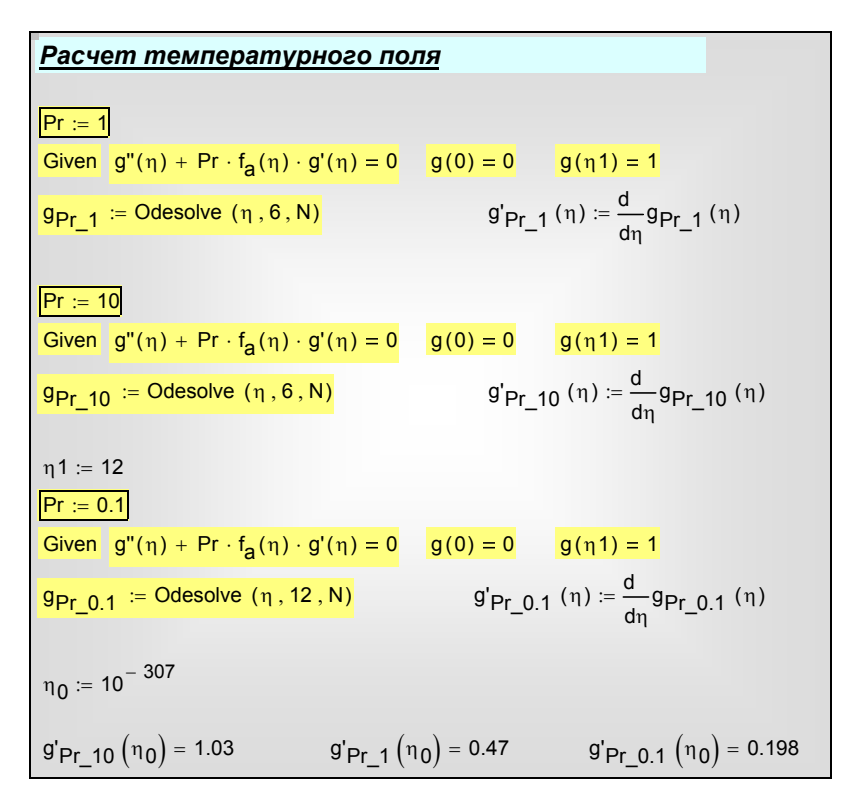

Рис. 12.17. Интегрирование уравнения [\(12.22\)](#page-22-0) для температурного поля

Поля температуры и градиента температуры (или теплового потока) в безразмерном представлении показаны на Рис[. 12.18](#page-27-0). Расчеты проведены в широком диапазоне чисел Прандтля. Близкие к единице значения числа Прандтля характерны для газовых теплоносителей, много большие единицы – для вязких малотеплопроводных органических жидкостей, много меньшие единицы – для жидких металлов.

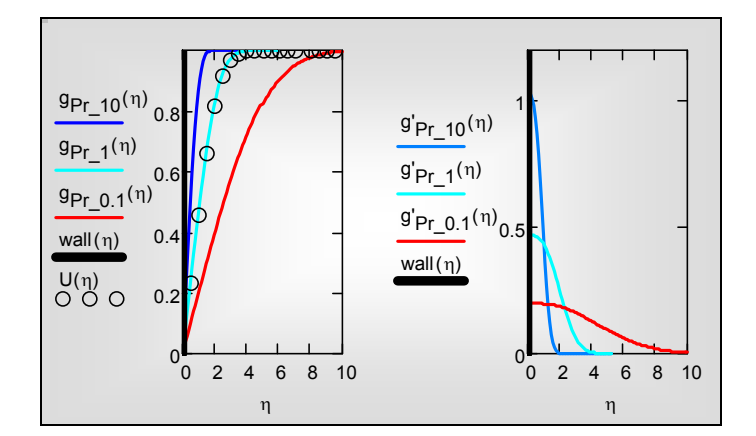

<span id="page-27-0"></span>Рис. 12.18. Распределения температуры и теплового потока по толщине пограничного слоя для чисел  $Pr = 0.1$ ; 1; 10.

В случае Pr = 1 (газовые теплоносители) профили скорости и температуры полностью совпадают и толщины гидродинамического и теплового пограничных слоев оказываются одинаковыми (аналогия трения и теплообмена, аналогия Рейнольдса).

При Pr << 1 (жидкометаллические теплоносители, см. числовой пример с Pr = 0.1) толщина теплового слоя намного больше толщины гидродинамического. Можно сказать, что течение в основных пределах теплового пограничного слоя происходит с равномерной скоростью *u*∞, за исключением самой близкой окрестности стенки.

При  $Pr \gg 1$  (вязкие теплоносители, см. числовой пример с  $Pr = 10$ ) толщина гидродинамического слоя намного больше толщины теплового. Тепловой слой находится на самом дне гидродинамического слоя. Можно сказать, что течение в пределах теплового пограничного слоя происходит с относительно малой скоростью, уменьшенной из-за близости к стенке.

Более подробное исследование теплоотдачи в широком диапазоне числе Прандтля можно провести с Mathcad программой:

..\Mathcad\_HMT\12\_BoundaryLayer\FalknerSkan\gradT\_delta\_vs\_Pr\_Var\_pa ram.xmcdz

Полезной особенностью этой программы является *параметризация* вычислительного блока Odesolve с целью ввести в программу индексированный набор (вектор-столбец) значений параметрa Pr ([Рис](#page-28-0). [12.19\)](#page-28-0), провести вычисления в автоматическом режиме и зафиксировать результаты также в виде массива данных. Техника программирования показана на Рис[. 12.19.](#page-28-0) Там же представлены распределения температуры для нескольких значений числа Pr.

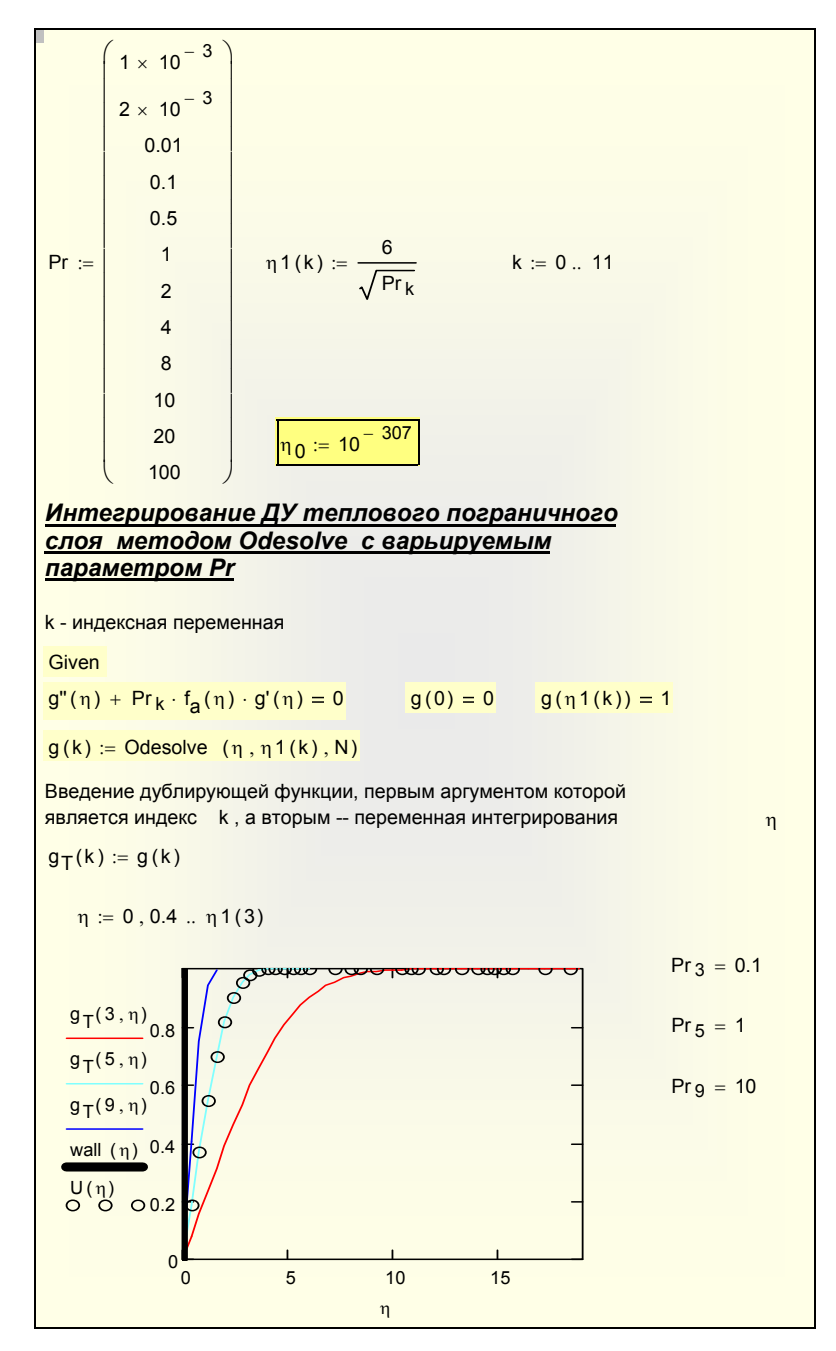

<span id="page-28-0"></span>Рис. 12.19. Параметризация блока Odesolve: параметр Рг как массив значений

Далее вычисляется градиент температуры на стенке как индексированный массив g'<sub>w</sub> (Рис. 12.20), который сопоставляется с массивом определяющего параметра Рг (см. Рис. 12.19). Ррезультаты представлены графически, причем сопоставлены:

- данные численного интегрирования как функция g'<sub>w</sub>(Pr),  $\bullet$
- известные асимптотические выражения для малых и больших значений числа Прандтля,
- приближенное универсальное уравнение  $g'_{appr}$  для градиента на стенке g'<sub>w</sub>, которое получено методом интерполяции между асимптотами и, как видно из графика, пригодно во всем диапазоне чисел Прандтля.

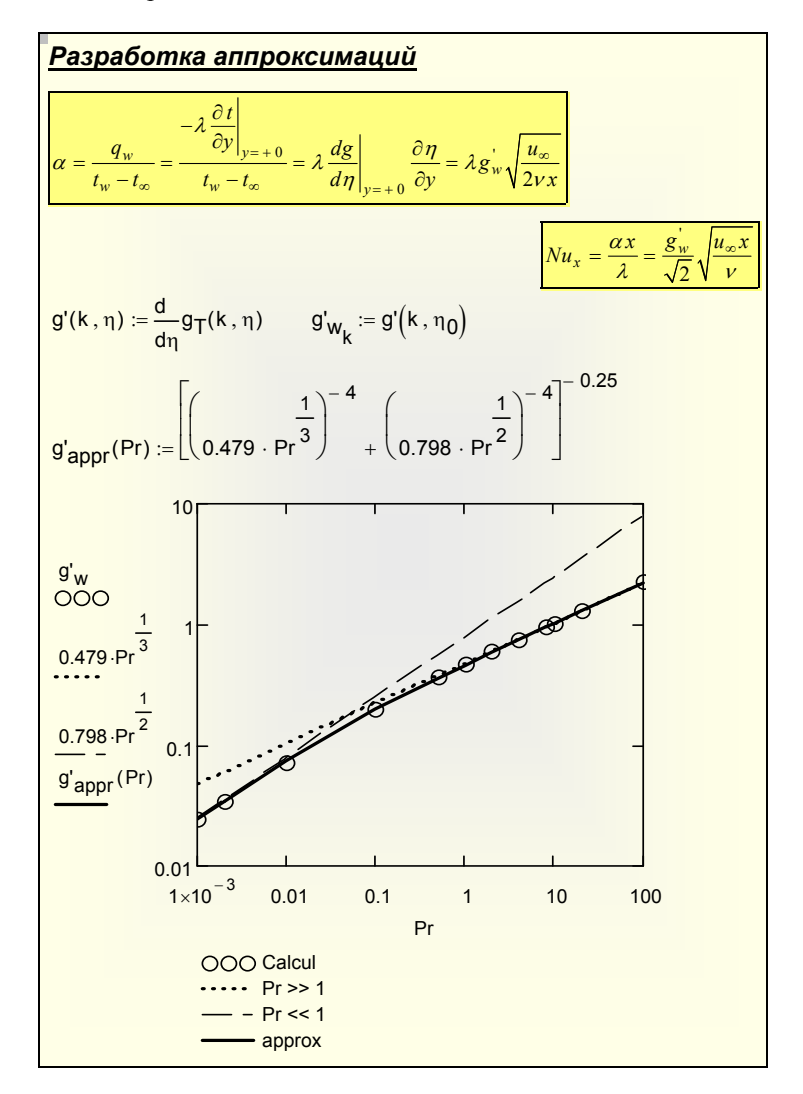

#### Рис. 12.20. Аппроксимация результатов расчета

<span id="page-30-0"></span>При практических расчетах локальной теплоотдачи полученный результат используется следующим образом. Определяющими бузразмерными параметрами являются числа Рейнольдса и Прандтля, и критериальное соотношение для теплоотдачи записывается как

Nu<sub>x</sub> = Nu<sub>x</sub>(Re<sub>x</sub>, Pr);  
\nNu<sub>x</sub> = 
$$
\frac{\alpha x}{\lambda}
$$
; Re<sub>x</sub> =  $\frac{u_{\infty}x}{\nu}$ ; Pr =  $\frac{\nu}{a}$ ;  
\n $g_w^{\dagger}$ (Pr) =  $\left( (0.479 \text{ Pr}^{1/3})^{-4} + (0.798 \text{ Pr}^{1/2})^{-4} \right)^{-4} \frac{1}{4}$ ;  
\n
$$
Nu_x = \frac{g_w^{\dagger}(Pr)}{\sqrt{2}} \sqrt{Re_x}
$$
\n(12.26)

<span id="page-30-1"></span>Для неметаллических теплоносителей рекомендуют формулу:

$$
Nu_x = 0.33 \,\text{Re}_x^{-1/2} \,\text{Pr}^{1/3}; \qquad \text{Pr} > 0.5 \,. \tag{12.27}
$$

<span id="page-30-2"></span>Сопоставление этих соотношений (Рис. 12.20) показывает, что в области применимости они практически совпадают.

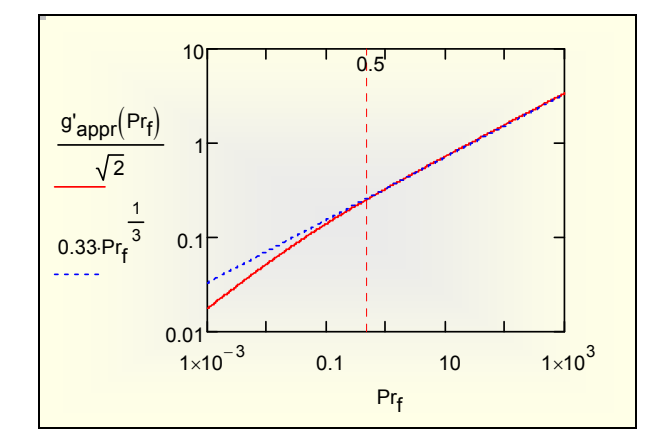

Рис. 12.21. Сопоставление расчетных соотношений (12.26) и (12.27)

Полезно по результатам теории получить представление о реальных цифровых значениях коэффициента теплоотдачи для трех различных теплоносителей - ртути, воздуха и масла МК, представляющих три характерные группы, а также для самого важного теплоносителя - воды (Рис. 12.22, теплоносители идентифицированы числовыми индексами).

Теплофизические свойства взяты для нормальных условий. Размерные величины записаны в системе СИ: теплопроводность  $\lambda$ , W/(m K), кинематическая вязкость v, m<sup>2</sup>/s; длина поверхности L, m; скорость набегающего потока U, m/s; коэффициент теплоотдачи  $\alpha$ , W/(m<sup>2</sup> K).

Длина обтекаемой стенки и скорость были выбраны небольшими, чтобы выполнялось условие ламинарного режима. Коэффициент теплоотдачи рассчитывался по формуле [\(12.25\):](#page-23-0)

$$
\alpha = \lambda \frac{g_w^{\prime}}{\sqrt{2}} \sqrt{\frac{u_{\infty}}{vL}}.
$$

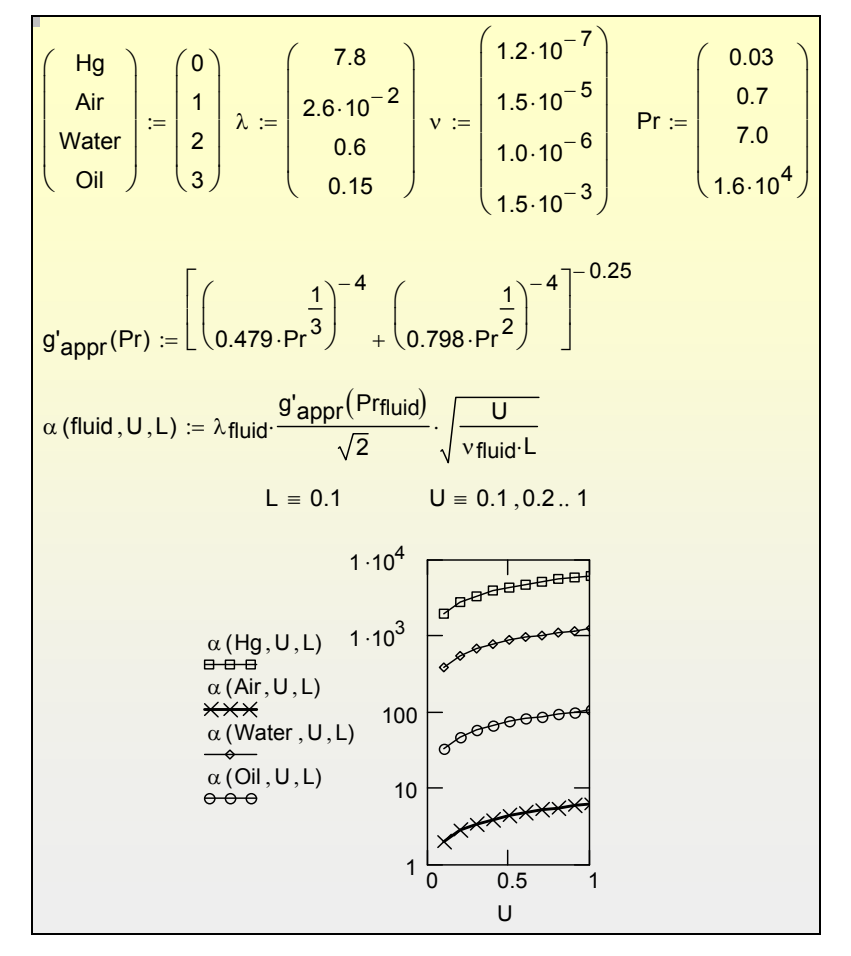

Рис. 12.22. Теплоотдача к различным теплоносителям

<span id="page-31-0"></span>Результаты вычислений показывают, как сильно зависит интенсивность теплообмена от физических свойств жидкости. Теплоотдача к потоку ртути (жидкого металла с высокой теплопроводностью) на три порядка превышает теплоотдачу к воздуху. Видно, что и вода является гораздо лучшим

охладителем, чем вязкое масло или воздух с его малой плотностью и теплопроводностью.

Другой важный вывод теории - существенный рост интенсивности теплообмена при увеличении скорости течения, пропорционально корню квадратному из значения скорости потока (см. (12.25)).

Хотя эти результаты получены для ламинарного режима, качественный характер полученных зависимостей сохраняется и для более важных для практики (и более сложных для расчета) турбулентных потоков.

#### 12.9 Закон теплообмена

Результаты вычислений для интенсивности теплообмена можно представить в форме, которая предположительно должна обладать большей общностью, чем соотношение (12.25) для коэффициента теплоотдачи при продольном обтекании изотермической пластины. Перепишем (12.25) как уравнение, связывающее

- безразмерное локальное значение коэффициента теплоотдачи  $\bullet$
- и число Рейнольдса, построенное по локальным значениям  $\bullet$ толщины пограничного слоя и скорости внешнего потока:

$$
\frac{\alpha}{\rho c u_{\infty}} = \frac{g_w \cdot \delta_{\text{txx},\text{rel}}}{\text{Pr}} \frac{1}{\text{Re}_{\text{txx}}},
$$
(12.28)

где

$$
\text{Re}_{xx} = \frac{u_{\infty} \delta_{xx}}{v} \; ; \qquad \delta_{txx, rel} = \frac{\delta_{xx}}{\sqrt{\frac{2vx}{u_{\infty}}}} \; .
$$

 $\overline{\phantom{a}}$ 

Толщина потери энтальпии может быть вычислена, если известны профили скорости и температуры. В безразмерном виде:

$$
\delta_{txx, rel} = \int_{0}^{\infty} U(\eta) (1 - g(\eta)) d\eta.
$$

Вычисления реализованы в Mathcad программе:

..\Mathcad HMT\12 BoundaryLayer\FalknerSkan\gradT delta vs Pr Var pa ram.xmcdz

| Закон теплообмена |                          | <u>аминарный пограничный слой</u><br>азы и неметаллические жидкости                                                                                                   |               |               |                                                                                                    |
|-------------------|--------------------------|----------------------------------------------------------------------------------------------------|---------------|---------------|----------------------------------------------------------------------------------------------------|
| $m := 411$        | Толщина потери энтальпии | $\delta_{m} = \int_{0}^{\eta^{1}(m)} U(\eta) \cdot (1 - g_{T}(m, \eta)) d\eta$                                                                                        |               |               |                                                                                                    |
|                   | 0.5<br>100               | Pr m = $\begin{bmatrix} 1 \\ 2 \\ 4 \\ 8 \\ 10 \\ 20 \\ 400 \end{bmatrix}$ $\begin{bmatrix} 1 \\ 0.47 \\ 4 \\ 9'w_m \\ 1.03 \\ 1.303 \\ 1.303 \\ 1.303 \end{bmatrix}$ | 0.367<br>2.31 |               | 0.73356<br>0.46968<br>0.29856<br>$\delta_{\rm m}$ = $\begin{bmatrix} 0.18898 \\ 0.11909 \\ 0.10248 \\ 0.06361 \end{bmatrix}$<br>0.01883 |
|                   |                          | $\frac{\alpha}{c u_{\infty}} = \frac{g_w^{\dagger} \cdot \delta_{txx,rel}}{Pr} \frac{1}{Re_{txx}}$<br>$\varphi_m := \frac{g'_{w_m} \cdot \delta_m}{Pr_m}$             |               | $\varphi$ m = | 0.538<br>0.221<br>0.089<br>0.036<br>0.014<br>0.011<br>$4.144 \times 10^{-3}$<br>$4.351 \times 10^{-4}$                                  |

Рис. 12.23. Расчет толщины потери энтальпии при различных числах Pr

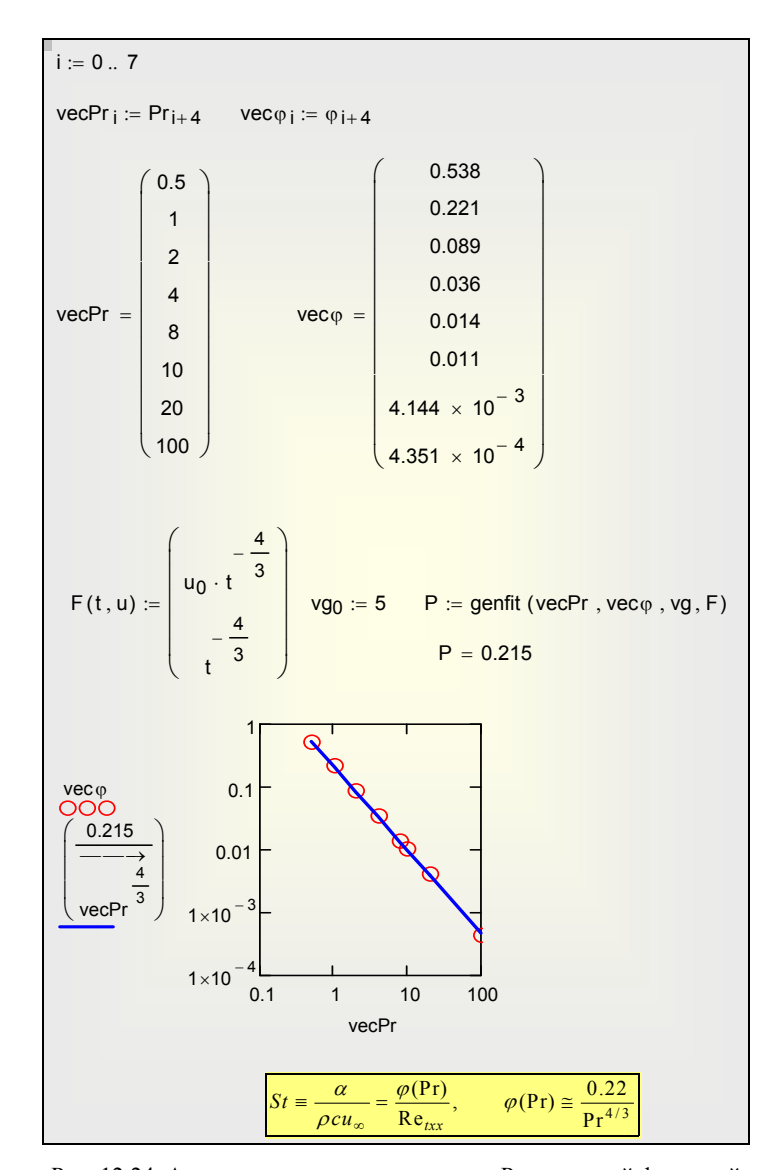

Рис. 12.24. Аппроксимация зависимости от Pr степенной функцией

Результат будет следующим:

$$
St \equiv \frac{\alpha}{\rho c u_{\infty}} = \frac{\varphi(\text{Pr})}{\text{Re}_{txx}}, \qquad \varphi(\text{Pr}) \approx \frac{0.22}{\text{Pr}^{4/3}}.
$$
 (12.29)

<span id="page-34-0"></span>Аппроксимация *φ*(Pr) пригодна для газов и жидких неметаллических теплоносителей.

В рамках *интегрального метода* соотношение [\(12.29\)](#page-34-0) для числа Стантона St носит название *стандартного закона теплообмена* при ламинарном режиме течения. Мы получили его при расчете теплообмена на продольно обтекаемой изотермической пластине. Расчеты и эксперименты показывают, что с удовлетворительной точностью этот закон описывает *локальную* теплоотдачу и для *неизотермических* поверхностей с *переменной* скоростью внешнего потока. Определенная универсальность соотношения [\(12.29\)](#page-34-0) объясняется его структурой: это связь между *локальными* значениями толщины теплового пограничного слоя и коэффициента теплоотдачи. Предполагается, что предистория развития тонкого пограничного слоя несущественна, а важна только фиксируемая в данном месте толщина пограничного слоя.

Фактором, который может существенно изменить структуру пограничного слоя и повлиять на формулировки законов трения и теплообмена (вида [\(12.29\)](#page-34-0)), является возможная проницаемость обтекаемой поверхности.

#### **12.10 Управление пограничным слоем**

Картины векторного поля течения наглядно показывают, что при заданном в одном из примеров *большом отрицательном* значении параметра вдува *fw* = – 0.7 имеет место явление *оттеснения* пограничного слоя. В непосредственной близости от стенки вектор скорости направлен практически вертикально, и только на некотором удалении от нее развивается продольное течение со сдвигом. Такие режимы со вдувом теплоносителя через стенку используются для защиты поверхностей от воздействия высокотемпературного потока газа или для защиты от химически агрессивных сред.

Варьируя в расчетах значение параметра *fw*, можно наблюдать влияние поперечного потока массы на гидродинамику пристенного течения (см. [Рис](#page-36-0). [12.25](#page-36-0) и Mathcad программу:

..\Mathcad\_HMT\12\_BoundaryLayer\FalknerSkan\FalknerSkan\_odesolve\_bou ndary\_layer\_control.xmcdz).

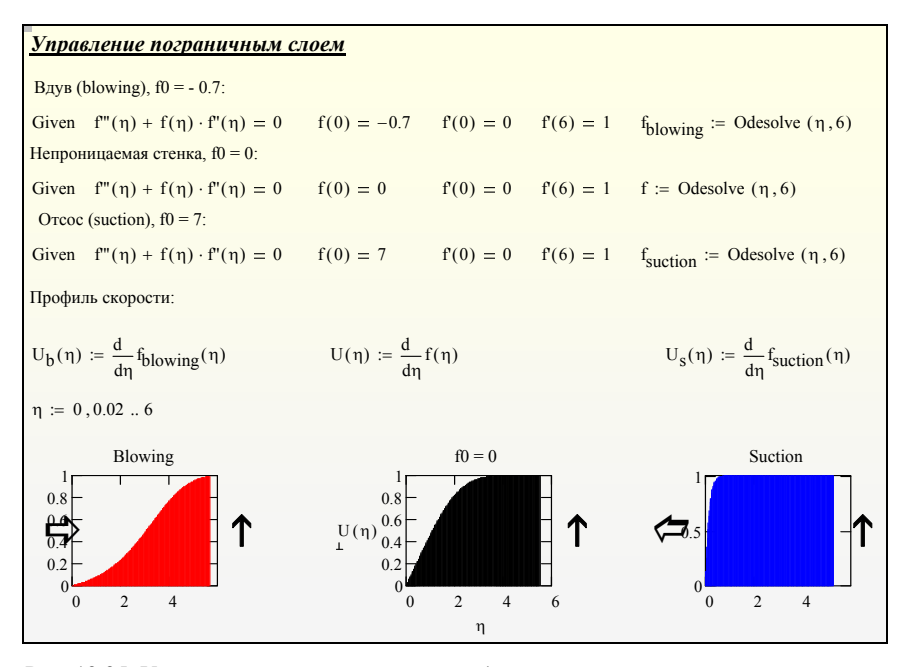

Рис. 12.25. Управление пограничным слоем (левая вертикальная ось - проницаемая стенка, поток движется вверх)

<span id="page-36-0"></span>При  $f_w = 0$  ( $f_w$  обозначено на рисунке как f0) получается стандартная картина обтекания непроницаемой стенки, а при положительных значениях - картина течений с отсосом. Заметим, что в аэродинамике отсос используется для предотвращения опасного явления отрыва пограничного слоя при обтекании крыла с большими углами атаки, как при посадке самолета. В теплообменных установках задачи с отсосом возникают при интенсивной конденсации паров.

Интересные эффекты можно наблюдать при совместном влиянии параметров ускорения  $\beta$  и проницаемости  $f_w$ . Варьируя эти два параметра, инженер-проектировщик может осуществлять целевое управление пограничным слоем, например, применяя отсос, чтобы предотвратить отрыв при течении против градиента давления.

Решения уравнения Фолкнера-Скэн и аналогичного по структуре уравнения для теплового пограничного слоя выявляют основные закономерности трения и теплообмена, показывая, какую роль в этих процессах играют физические свойства жидкости, размеры обтекаемой поверхности, скорость течения. Специальным образом представленные в законов трения, теплообмена и массообмена для ламинарных  $\phi$ орме течений, результаты решения используются в рамках приближенных интегральных методов, ориентированных на инженерные приложения.

# 12.11 Интегрирование уравнений свободноконвективных пограничных слоев. Асимптотика малых и больших чисел Прандтля

Общеее описание свободной конвекции у вертикальной стенки, механизм и элементарные оценки теплоотдачи приведены в гл. 11 «Инженерные методы расчета».

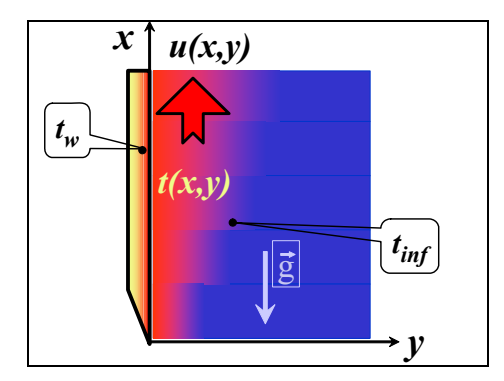

Рис. 12.26. Динамический и тепловой пограничные слои при свободной конвенкции

Далее получены точные (численные) решения этой задачи методом автомодельных переменных, как это было сделано ранее для пограничных слоев при вынужденном течении.

# Дифференциальные уравнения

<span id="page-37-0"></span>Запишем систему дифференциальных уравнений в частных производных для ламинарного свободно-конвективного пограничного слоя:

Уравнение неразрывности:

$$
\frac{\partial u}{\partial x} + \frac{\partial v}{\partial y} = 0\tag{12.30}
$$

Уравнение движения, включающее выталкивающую Архимедову силу:

$$
u\frac{\partial u}{\partial x} + v\frac{\partial u}{\partial y} = v\frac{\partial^2 u}{\partial y^2} + g\beta(t - t_\infty)
$$
 (12.31)

Уравнение энергии:

$$
u\frac{\partial t}{\partial x} + v\frac{\partial t}{\partial y} = a\frac{\partial^2 t}{\partial y^2}; \qquad a \equiv \frac{\lambda}{\rho c}
$$
 (12.32)

Граничные условия ставятся на непроницаемой стенке и на значительном удалении от нее:

$$
u(x, y = 0) = 0; \quad v(x, y = 0) = 0; u(x, y = \infty) = 0; t(x, y = 0) = t_w; t(x, y = \infty) = t_{\infty}
$$
 (12.33)

Первые два - это условие прилипания и условие непроницаемости стенки. Третье указывает на неподвижность жидкости вдали от стенки. Четвертое и пятое - задают температуры на стенке и вдали от нее, соответственно.

#### Автомодельные переменные

Идея перехода от математического описания с уравнениями в частных производных к обыкновенным дифференциальным производным такая же, как и для задачи о пограничном слое при вынужденном течении. Преобразования начинаются с введения функции тока,

$$
u = \frac{\partial \Psi}{\partial y}; \quad v = -\frac{\partial \Psi}{\partial x}
$$
  

$$
d\Psi = u \, dy \quad npu \, x = const, \quad \Psi = \int_{0}^{y} u \, dy,
$$

автоматически удовлетворяющей уравнению неразрывности (12.30). В система обыкновенных результате получается следующая дифференциальных уравнений:

Уравнение для безразмерной функции тока  $f$ , включающее выталкивающую силу, пропорциональную местной избыточной температуре g

$$
f''' + 3f f'' - 2f'^2 + g = 0 \tag{12.34}
$$

<span id="page-38-1"></span><span id="page-38-0"></span>Уравнение для безразмерной избыточной температуры с числом Pr в качестве параметра

$$
g''(\eta) + 3\Pr f(\eta) \cdot g'(\eta) = 0 \qquad (12.35)
$$

 $\bullet$ Граничные условия на стенке и вдали от нее:

$$
\eta = 0; \quad f(0) = f_w; \quad f'(0) = 0; \n\eta \to \infty; \quad f'(\infty) \to 1; \ng(0) = 1 \quad g(\infty) = 0
$$
\n(12.36)

Значение функции тока на стенке  $f_w$  называют параметром проницаемости. В основной серии расчетов эта величина равна нулю,  $f_w = 0$ , так же как поперечная составляющая скорости на стенке.

Связь между физическими и автомодельными переменными задается уравнениями:

$$
Gr_x \equiv \frac{g\beta \Delta t x^3}{v^2}; \ \ \eta \equiv \frac{y}{x\left(\frac{4}{Gr_x}\right)^{1/4}}
$$
(12.37)

$$
U = \frac{ux}{v} \frac{1}{2\sqrt{Gr_x}} = f'(\eta) \; ; \quad \frac{t(x, y) - t_{\text{inf}}}{t_w - t_{\text{inf}}} = g(\eta) \tag{12.38}
$$

$$
\text{Nu}_x \equiv \frac{-\lambda \frac{\partial t}{\partial y}\bigg|_{y=+0}}{\lambda} = \frac{-g'(0)}{t_w - t_{\text{inf}} \lambda} \frac{x}{\lambda} = \frac{-g'(0)}{\sqrt{2}} \text{Gr}_x^{1/4} \equiv F(\text{Pr}) \text{Gr}_x^{1/4}
$$
(12.39)

<span id="page-39-0"></span>Формула (12.39) позволит рассчитывать локальную теплоотдачу при ламинарной свободной конвекции, после того как будет определена функция  $F(\Pr)$ .

## Численное интегрирование. Поля скорости и температуры

Для численного интегрирования систему (12.34), (12.35) преобразуют в систему уравнений первого порядка посредством следующих замен:

$$
f \to f_0;
$$
  $f' \equiv f_0' = f_1;$   $f'' \equiv (f_1)' = f_2;$   $f''' \to f_2';$   
\n $g \to f_3;$   $g' \equiv f_3' = f_4;$   $g'' \to f_4'$  (12.40)

В результате получают:

$$
f_0 = f_1
$$
  
\n
$$
f_1' = f_2
$$
  
\n
$$
f_2' = -3f_0f_2 + 2f_1^2 - f_3
$$
  
\n
$$
f_3' = f_4
$$
  
\n
$$
f_4' = -3Pr f_0 f_4
$$
\n(12.41)

<span id="page-39-1"></span>Краевые условия к этой системе пятого порядка ставятся на обеих границах области интегрирования, поэтому задача называется двухточечной. Чтобы лучше ориентироваться в физическом содержании математических формулировок, напомним, что искомые функции представляют собой, в некотором масштабе:

 $f_0$  – функцию тока, нуль на непроницаемой стенке

 $f_1$  – продольную скорость, нулевую на стенке и на бесконечности

 $f_2$  – напряжение трения, неизвестную величину на стенке

 $f_3$  – температуру, заданную на стенке и на удалении от нее

 $f_4$  – градиент температуры, неизвестную величину на стенке.

Итак, имеется информация о функции тока, скорости и температуре на левом конце интервала интегрирования, а также о скорости и температуре на правом:

$$
f_0(0) = 0
$$
  
\n
$$
f_1(0) = 0
$$
  
\n
$$
f_2(0) = ???
$$
  
\n
$$
f_3(0) = 1
$$
  
\n
$$
f_4(0) = ???
$$
  
\n
$$
f_4(0) = ???
$$

Знаками ??? отмечены недостающие начальные условия.

В численном анализе имеются эффективные, оформленные в виде стандартных процедур алгоритмы решения начальных задач, когда все условия ставятся на одном конце интервала интегрирования. Хуже обстоит дело с двухточечными задачами. Мы воспользуемся имеющимся в Mathcad методом sbval (Рис. 12.27), позволяющим сначала определить недостающие условия в начальной точке, а затем провести интегрирование получившейся начальной задачи обычным методом (Рис. 12.27).

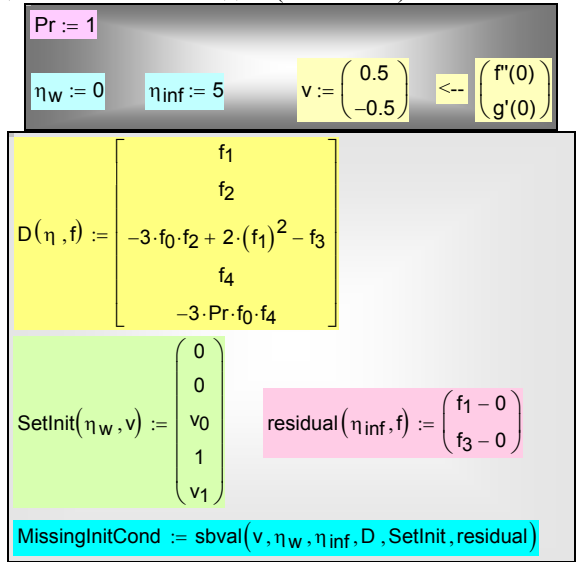

<span id="page-40-0"></span>Рис. 12.27. Метод sbval решения двухточечной краевой задачи для свободноконвективного пограничного слоя

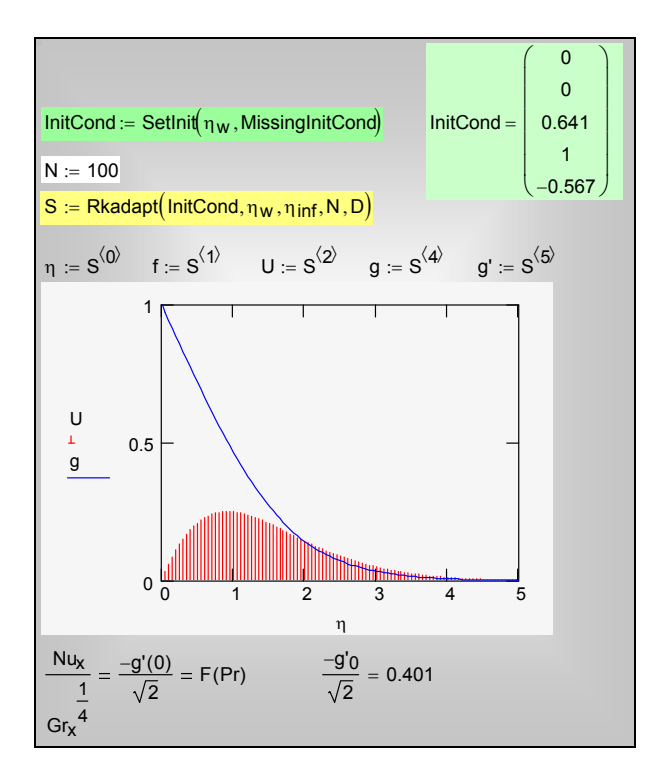

Рис. 12.28. Распределения скорости и температуры

<span id="page-41-0"></span>Mathcad-программу для проведения численных экспериментов со свободной конвекцией можно вызвать по ссылке:

..\Mathcad\_HMT\12\_BoundaryLayer\FreeConvection\FreeConv\_Automodel\_ main\_experim\_1.xmcdz

## *Расчет коэффициента теплоотдачи. Критериальное уравнение теплоотдачи*

Краевая задача многократно решалась при различных значениях числа Прандтля в интервале 0.01÷100. Вычисления производились таким образом, чтобы обеспечить точность в определении градиента температуры на поверхности g′(0), соответствующую трем правильным значащим цифрам (см. столбец с номером 2, Рис[. 12.29](#page-42-0)). Значение правого предела интегрирования  $\eta_{\text{inf}}$  в вариантных расчетах увеличивалось до тех пор, пока не переставали изменяться первые три значащие цифры отыскиваемой величины g′(0).

| $Prmtrs :=$ |                         |                |                |                |         |  |  |  |
|-------------|-------------------------|----------------|----------------|----------------|---------|--|--|--|
|             |                         | $\Omega$       | 1              | $\overline{2}$ | 3       |  |  |  |
|             | $\Omega$                | "Pr"           | "eta inf"      | "g'(0)"        | "f"(0)" |  |  |  |
|             | 1                       | 0.01           | 41             | $-0.0807$      | 0.9873  |  |  |  |
|             | $\overline{2}$          | 0.02           | 30             | $-0.1117$      | 0.9588  |  |  |  |
|             | 3                       | 0.05           | 30             | $-0.1697$      | 0.9082  |  |  |  |
|             | $\overline{\mathbf{4}}$ | 0.1            | 20             | $-0.2301$      | 0.8591  |  |  |  |
|             | 5                       | 0.5            | 10             | $-0.441$       | 0.713   |  |  |  |
|             | 6                       |                | 6              | $-0.567$       | 0.642   |  |  |  |
|             | $\overline{7}$          | $\overline{2}$ | 5              | $-0.716$       | 0.571   |  |  |  |
|             | 8                       | 5              | 6              | $-0.954$       | 0.482   |  |  |  |
|             | 9                       | 10             | 6              | $-1.169$       | 0.419   |  |  |  |
|             | 10                      | 20             | 6              | $-1.42$        | 0.362   |  |  |  |
|             | 11                      | 50             | 6              | $-1.82$        | 0.294   |  |  |  |
|             | 12                      | 100            | $\overline{4}$ | $-2.181$       | 0.25    |  |  |  |

Рис. 12.29. Результат решения: градиенты температуры и скорости на стенке в зависимости от числа Pr

<span id="page-42-0"></span>Универсальная аппроксимация коэффициента  $F$  в критериальной формуле для теплоотдачи (Рис. 12.30) определялась по методу интерполяции между следующими асимптотами

$$
F(\text{Pr} \to 0) \approx 0.6004 \,\text{Pr}^{1/2}
$$
  
 
$$
F(\text{Pr} \to \infty) \approx 0.5027 \,\text{Pr}^{1/4}
$$
 (12.42)

взятыми из книги В.Гебхарта и др.

Показатель степени 2.265 подобран так, чтобы обеспечить точное соответствие аппроксимации и прямого результата для теплоотдачи при Pr = 1. При этом обеспечивается хорошая аппроксимация во всем диапазоне чисел Прандтля, с выходом на асимптотические зависимости при больших и малых числах Прандтля (Рис. 12.30).

 $\mathbf{1}$ 

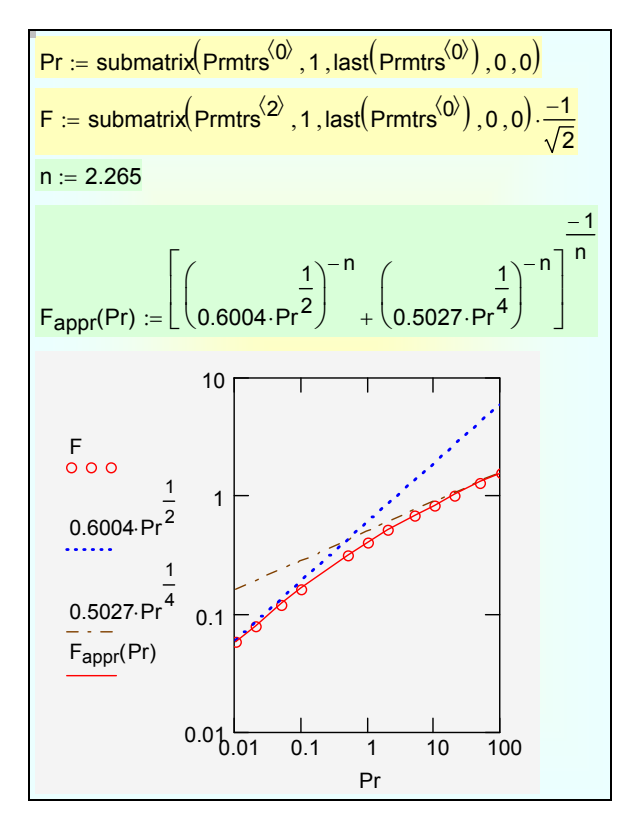

Рис. 12.30. Интерполяция между асимптотами для функции *F*(Pr)

<span id="page-43-0"></span>Таким образом, для расчета теплоотдачи при ламинарной свободной конвекции на вертикальной изотермической поверхности теория дает следующую формулу:

$$
Nu_x = F(Pr) Gr_x^{1/4}
$$
  
\n
$$
n = 2.265
$$
  
\n
$$
F(Pr) = \left[ \left( 0.6004 Pr^{1/2} \right)^{-n} + \left( 0.5027 Pr^{1/4} \right)^{-n} \right]^{-1/n}
$$
\n(12.43)

Это главный практически важный результат теоретического анализа свободно-конвективного ламинарного погранслоя.

## *Структура пограничных слоев для жидкостей с различными свойствами*

Теперь мы сопоставим картины течения и распределения температуры в свободно-конвективных пограничных слоях для сильно различающихся по свойствам теплоносителей:

- жидких металлов
- ГАЗОВ
- вязких органических жидкостей.

Предварительно коротко коснемся частного, на важного на практике вопроса техники вычислений. Выше были проведены вариантные расчеты при разных числах Прандтля, и большие по объему результаты численного анализа были сохранены для дальнейшего использования благодаря небольшому программному фрагменту на Рис. 12.31. Сначала формируется название файла, в котором будут храниться данные, посредством встроенных функций concat (объединение строк) и num2str (превращение числа в строку). Теперь в файловой системе легко распознать файл, хранящий данные по свободной конвекции при Pr = 1. Далее функция WRITEPRN запишет данные на диск. Последняя строка показывает, как прочитать с диска ранее записанный файл с помощью встроенной функции READPRN.

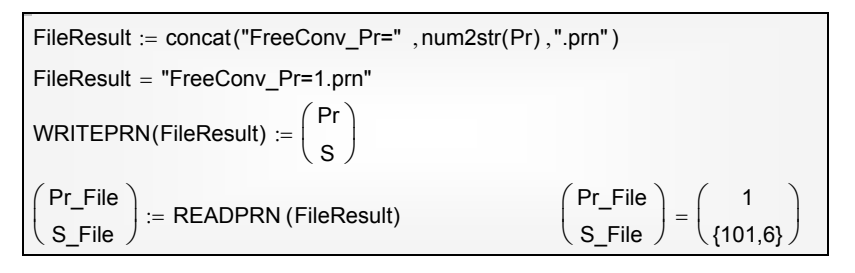

Рис. 12.31. Сохранение результатов и их использование в Mathcad

<span id="page-44-0"></span>Описанным способом были собраны вместе результаты расчета полей скорости и температуры для разных жидкостей. Сопоставим теперь графически структуру пограничных слоев для жидкостей с разными числами Прандтля (Рис. 12.32).

При Pr = 1 толщины теплового и динамического слоев совпадают, так же как для вынужденного течения.

При Pr = 10 (Pr >> 1, вязкие низкотеплопроводные жидкости, такие как масла) толщина теплового слоя существенно меньше, чем динамического тепловой слой глубоко погружен в динамический. Архимедова сила, сосредоточенная в пределах теплового (нагретого) слоя, приводит в движение горячий пристенный слой. Холодная жидкость во внешней изотермической области «полхватывается» силой вязкого трения со стороны полнимашихся вверх горячих пристеных слоев. Чтобы слелать это обсуждение еще более наглядным, покажем картину течения при еще большем значении числа Прандтля, Pr = 100 (Рис. 12.33). Видно, что все изменение температуры практически закончилось вблизи стенки в слое, где скорость только еще достигает максимального значения.

При Pr = 0.1 (Pr << 1, маловязкие высокотеплопроводные жидкости, такие как жидкие металлы) толщины теплового и динамического слоев практически совпадают, т.е. ситуация остается такой же как и для газов при Pr = 1. Движение возникает там, где действуют Архимедовы силы, и не распространяется на внешнюю (холодную) область, поскольку вязкие силы относительно малы. Эта картина резко отличается от структуры пограничных слоев в жидких металлах при *вынужденном* течении, когда динамический слой становится очень тонким по сравнению с тепловым.

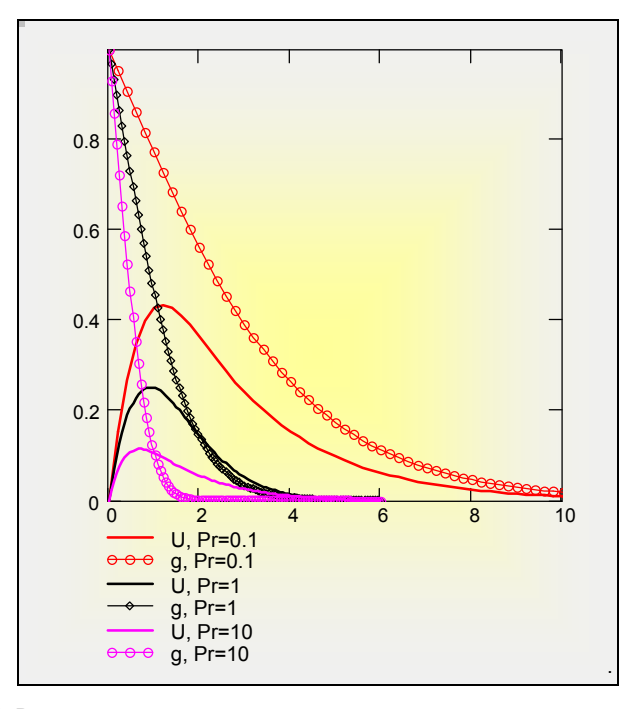

<span id="page-45-0"></span>Рис. 12.32. Распределения скорости и температуры для жидких металлов, газов и вязких органических теплоносителей

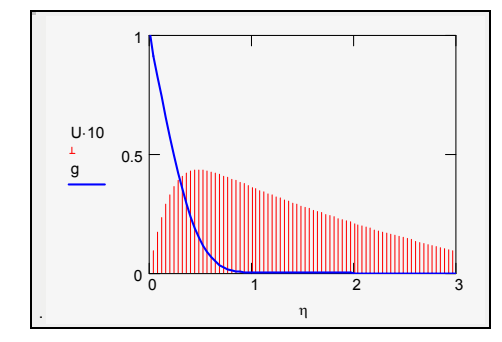

Рис. 12.33. Свободная конвекция в жидкости с большим числом Прандтля, Pr = 100

#### <span id="page-46-0"></span>Свободная конвекция на проницаемой стенке

Если через пористую стенку вдувается или отсасывается газ, или на поверхности происходит испарение или конденсация, то поперечная составляющая скорости на самой стенке уже не будет равна нулю. Соответственно, значение безразмерной функции тока  $f(0)$  (или  $f_w$  в другом обозначении) будет ненулевым. Автомодельная задача для изотермической стенки получается в случае специального распределения вдува или отсоса по закону  $x^{-1/4}$ . Значения параметра вдува на стенке будет отрицательным при вдуве,  $f(0) < 0$ , и положительным при отсосе,  $f(0) > 0$ .

Таким образом, необходимо решить систему уравнений свободноконвективного пограничного слоя (12.41) при краевых условиях:

$$
f_0(0) = f_w
$$
  
\n
$$
f_1(0) = 0 \t f_1(\infty) = 0
$$
  
\n
$$
f_2(0) = ???
$$
  
\n
$$
f_3(0) = 1 \t f_3(\infty) = 0
$$
  
\n
$$
f_4(0) = ???
$$

где  $f_w$  – ненулевое значение параметра проницаемости.

 $\sim$ 

Результаты решения двухточечной краевой задачи при Pr = 1 и различных значениях параметра вдува представлены в таблице (Рис. 12.34). Задаваемые значения параметра вдува f(0) размещены в столбце 5 и изменяются от нуля (непроницаемая стенка) до -1. Видно, что градиент температуры на стенке уменьшается практически до нуля. Это значит, что тепловой поток и коэффициент теплоотдачи становятся нулевыми. Уменьшение трения на стенке (величина f"(0), столбец 3) также значительно, но только примерно в два раза, а не на порядки.

| $Prmtrs :=$ |                |                |         |         |        |  |  |  |
|-------------|----------------|----------------|---------|---------|--------|--|--|--|
|             |                | $\overline{2}$ | 3       |         | 5      |  |  |  |
|             | $\Omega$       | "g'(0)"        | "f"(0)" | "f'(0)" | "f(0)" |  |  |  |
|             | 1              | $-0.002$       | 0.3275  | 0       | -1     |  |  |  |
|             | $\overline{2}$ | $-0.0118$      | 0.3946  | 0       | $-0.8$ |  |  |  |
|             | 3              | $-0.0465$      | 0.474   | 0       | $-0.6$ |  |  |  |
|             | $\overline{4}$ | $-0.1341$      | 0.5536  | 0       | $-0.4$ |  |  |  |
|             | 5              | $-0.3022$      | 0.6153  | 0       | $-0.2$ |  |  |  |
|             | 6              | $-0.567$       | 0.642   | 0       |        |  |  |  |

<span id="page-47-0"></span>Рис. 12.34. Градиенты температуры g'(0) и скорости f″(0) на стенке при различных значениях параметра вдува f(0)

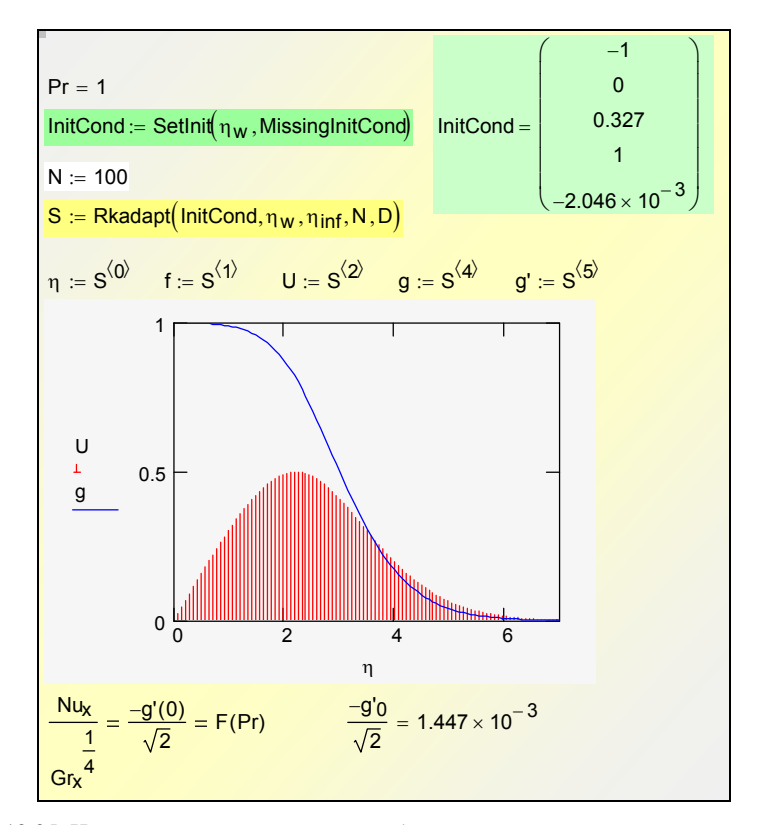

Рис. 12.35. Интегрирование уравнений свободно-конвективного пограничного слоя при большом значении параметра вдува: f(0) = –1

<span id="page-47-1"></span>Процедура решения двухточечной краевой задачи не отличается от примененной выше (Рис[. 12.27](#page-40-0), Рис[. 12.28](#page-41-0)). На втором этапе (т.е. при интегрировании с доопределенными начальными данными) получается распределение скорости и температуры (Рис[. 12.35](#page-47-1)). На графике отчетливо видно, что при сильном вдуве *градиент температуры* на стенке обращается

в ноль, т.е. *коэффициент теплоотдачи становится нулевым* (см. также числовые данные в нижней части рисунка).

Расчеты для случая отсоса можно провести аналогично посредством ранее приведенных Mathcad-программ.

Решение задач со вдувом и отсосом создает основы управления пограничным слоем, т.е. целенаправленных внешних воздействий с целью уменьшить или увеличить интенсивность тепломассообмена, защитить поверхность от высокотемпературных или агрессивных сред и т.п.

В заключение приведем ссылку на анимацию развивающегося процесса свободной конвекции после включения цилиндрического нагревателя (численное решение двухмерной задачи):

..\Avi\_HMT\Avi\_free\_conv\_trans\_qW\_1000\_Noslip.wmv

А.П. Солодов Электронный курс 50